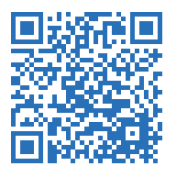

# **Počítač ve škole 2018 sborník anotací příspěvků**

**Gymnázium Vincence Makovského se sportovními třídami Nové Město na Moravě 27.–29. 3. 2018**

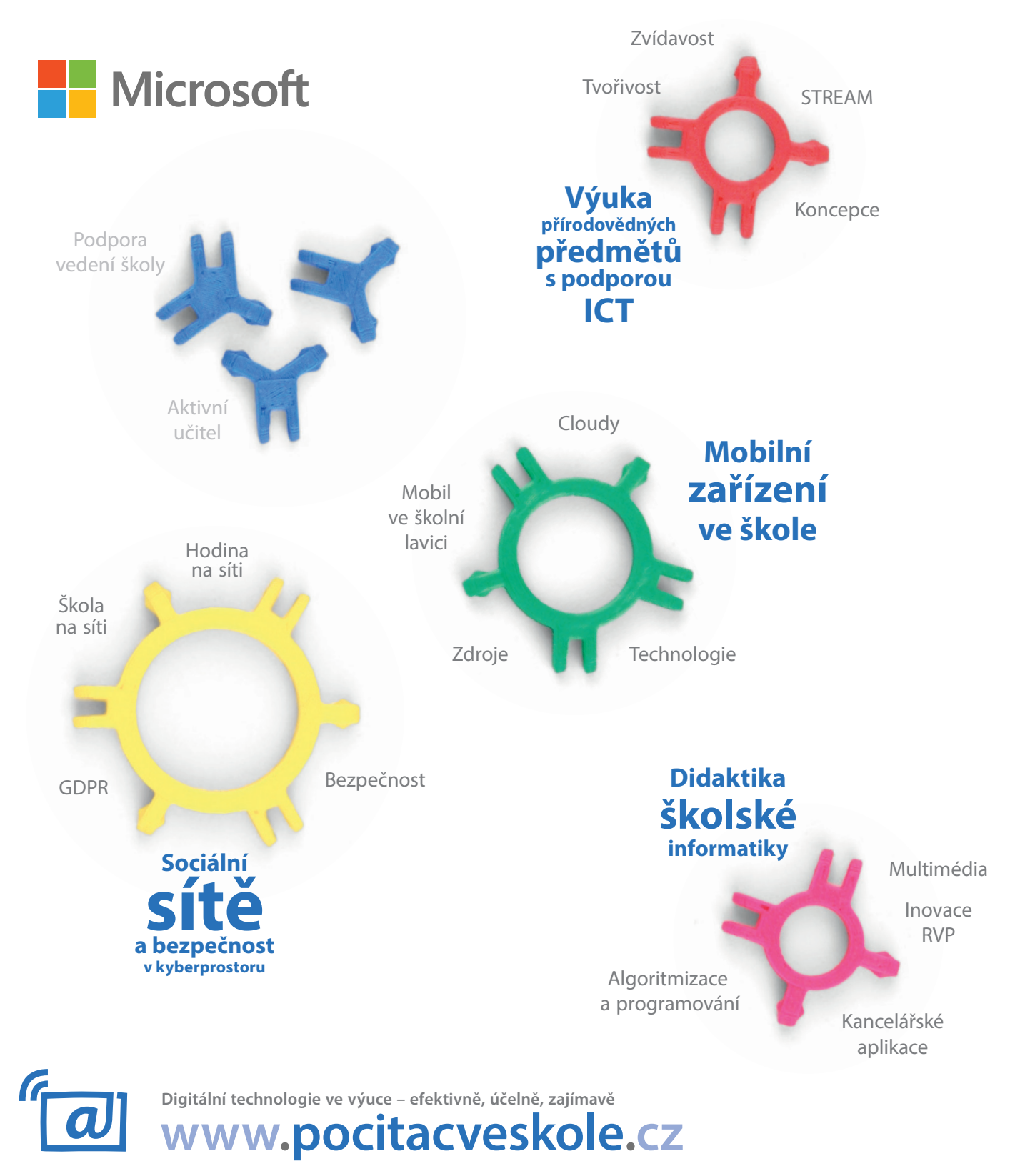

# Velká konstrukčně-stavební soutěž!

Jistě jste si všimli, že u vašeho letošního sborníku bylo přiloženo několik plastových dílků. Než začnete s dílky cokoli dělat, zjistěte si, k čemu jsou určeny a jak s nimi zacházet. Instrukce získáte pomocí následujícího kódu:

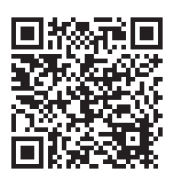

# **Počítač ve škole 2018**

Digitální technologie ve výuce – efektivně, účelně, zajímavě **www.pocitacveskole.cz**

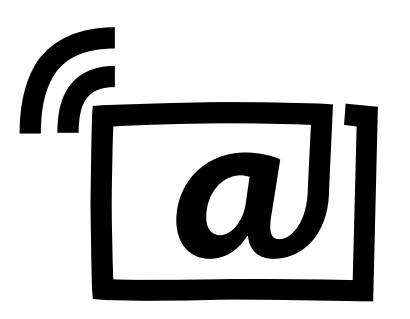

15. ročník celostátní konference učitelů základních a středních škol

**Organizační tým konference:**

Miloš Bukáček, Tomáš Feltl, Radek Maca, Jiří Maděra, Jiří Padalík, Jan Rosecký a Petra Stará.

*Gymnázium Vincence Makovského se sportovními třídami Nové Město na Moravě Leandra Čecha 152, 592 31 Nové Město na Moravě tel: 566 617 243, e-mail: gymnazium@nmnm.cz, https://www.gynome.cz*

Konference se koná pod záštitou

Ministerstva školství, mládeže a tělovýchovy České republiky

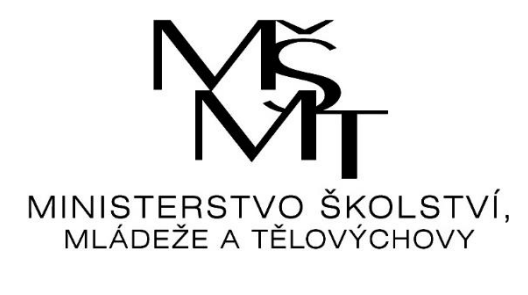

a

radní Kraje Vysočina paní Ing. Jany Fialové.

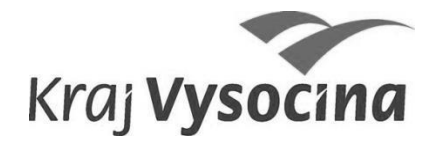

Sborník anotací příspěvků celostátní konference učitelů základních a středních škol **Počítač ve škole 2018**

E-sborník příspěvků z konference naleznete na **https://www.pocitacveskole.cz/sbornik/2018**

Gymnázium Vincence Makovského se sportovními třídami Nové Město na Moravě, 2018 **ISBN 978-80-905765-9-9**

# **OBSAH**

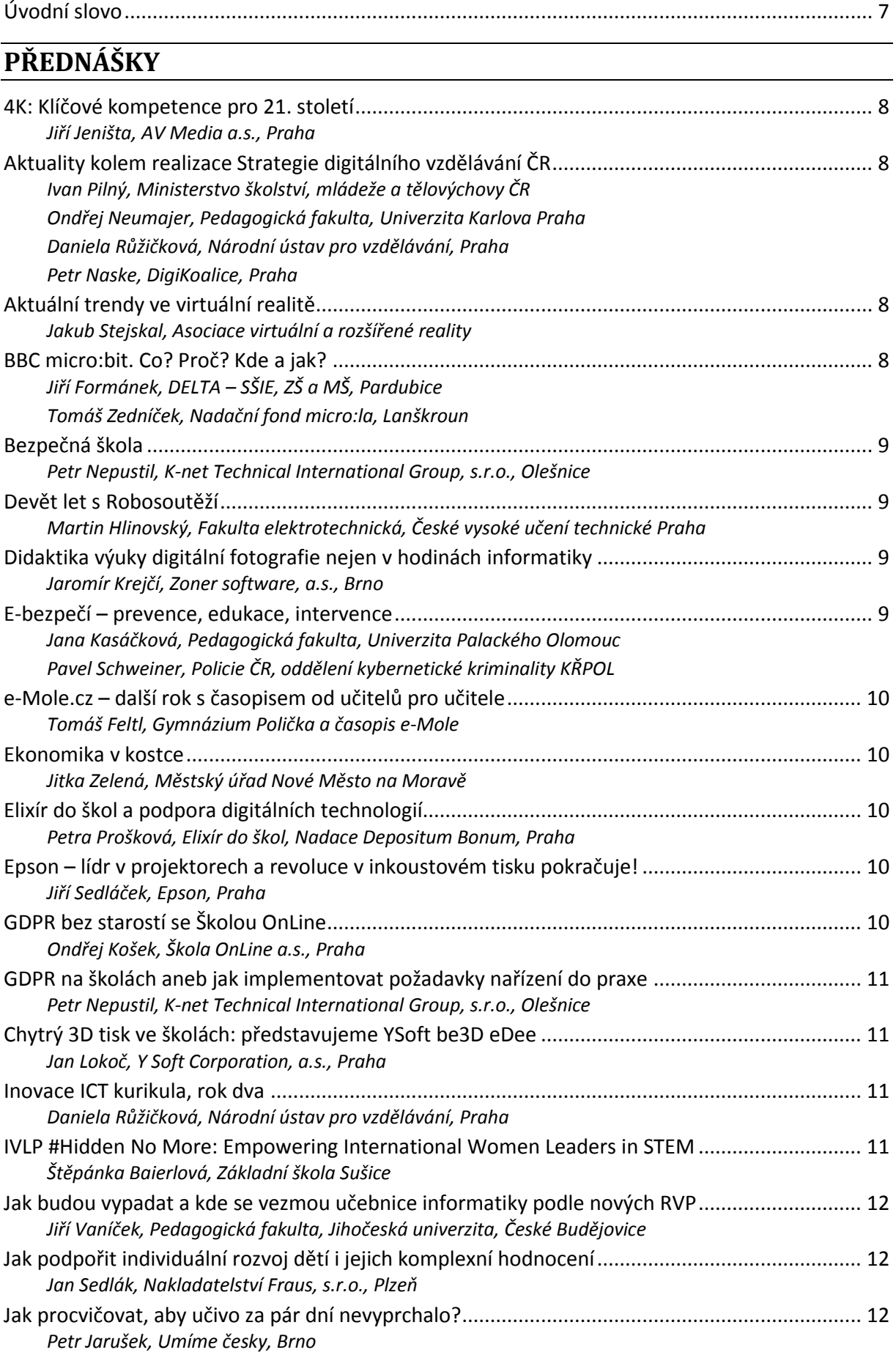

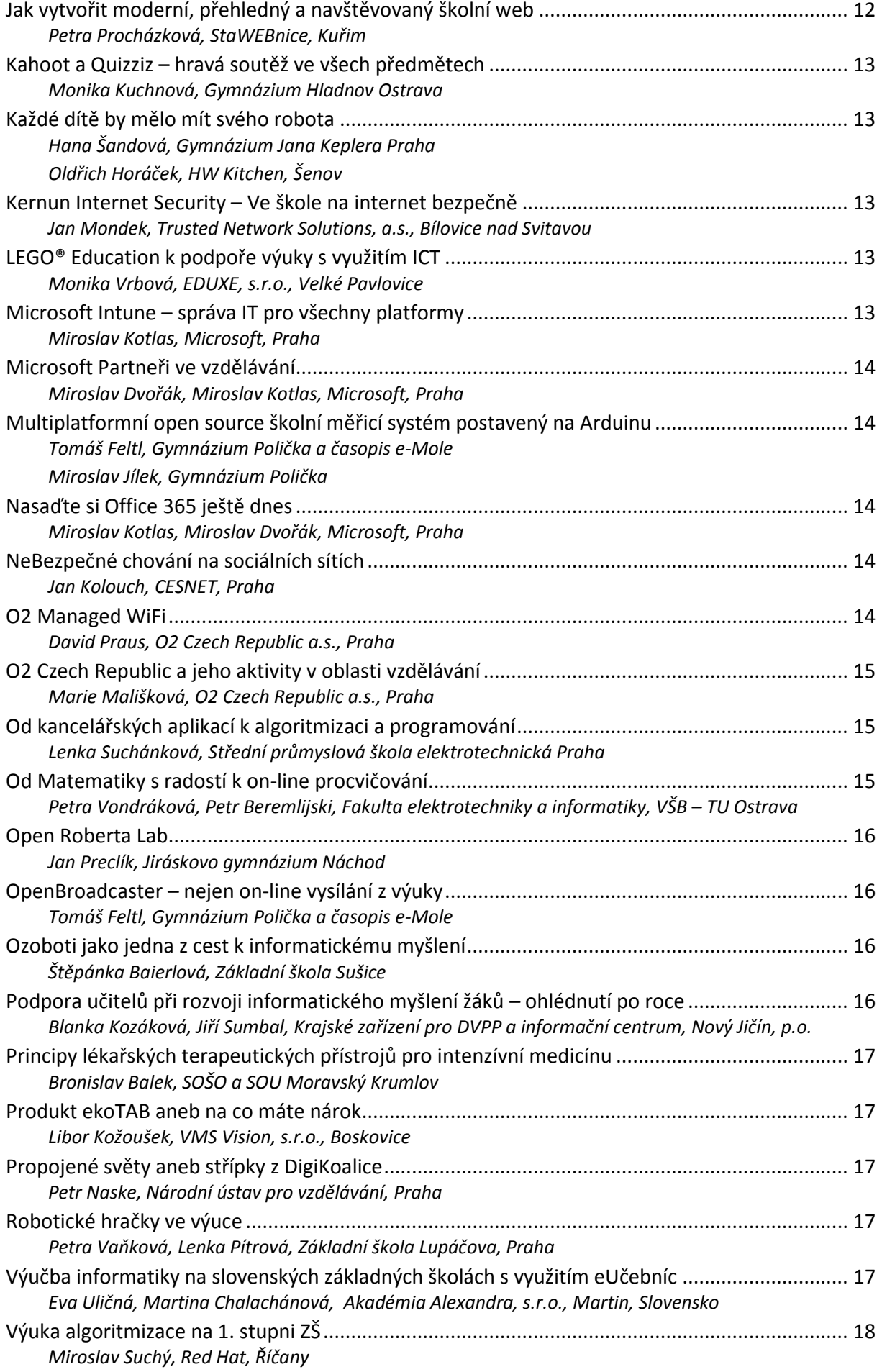

# **[WORKSHOPY](#page-19-2)**

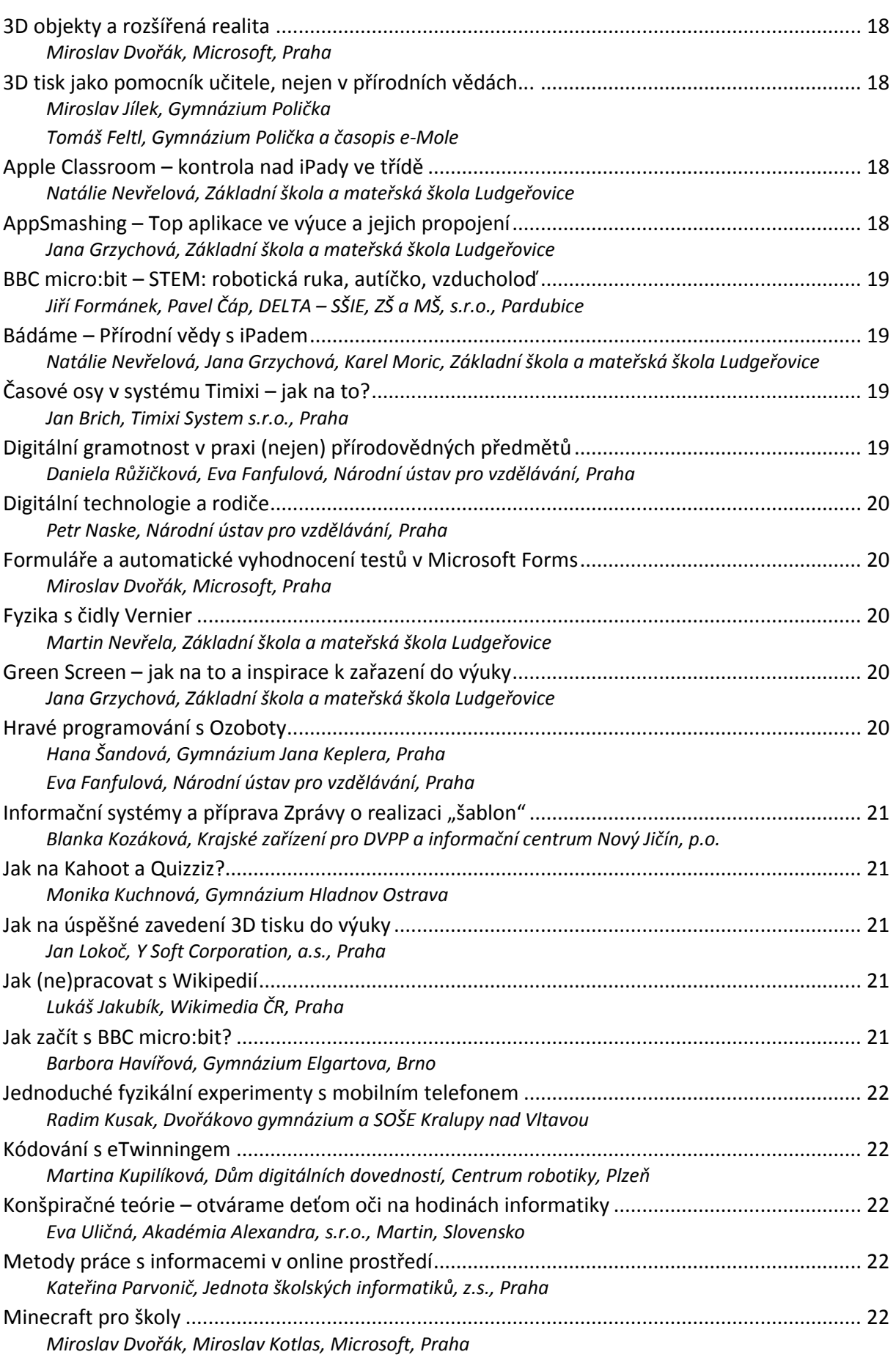

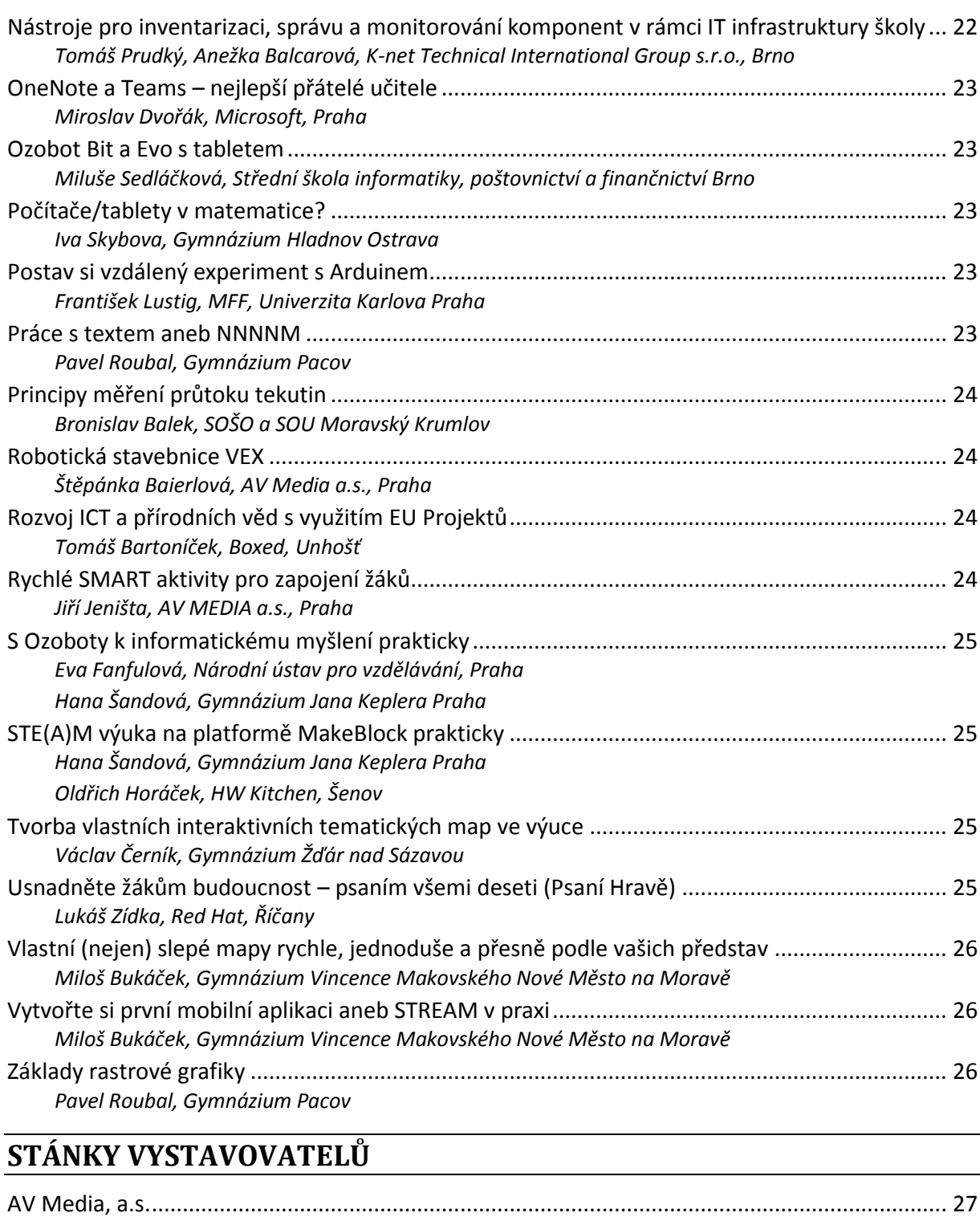

<span id="page-7-0"></span>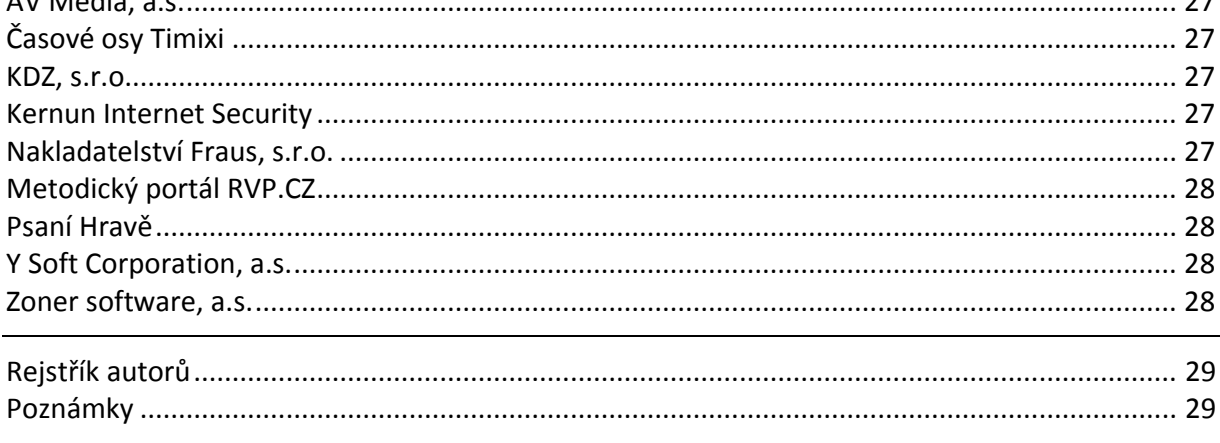

Vážení hosté, vážení účastníci konference,

dovolte, abych Vás srdečně přivítal jménem organizačního výboru na celostátní konferenci učitelů základních a středních škol. Letošní ročník konference "Počítač ve škole 2018" je jubilejním patnáctým ročníkem, který přináší řadu zajímavostí. Poprvé v historii jsme museli uzavřít přihlašování, neboť jsme vyčerpali kapacitní možnosti konference a dosáhli počtu 220 přihlášených. Tento zájem se projevil i na velkém počtu přihlášených příspěvků i nových témat jednotlivých workshopů, které jsou prostorem k seznámení se s novinkami a trendy ve využívání digitálních technologií ve výuce. Prospěšnost a přínos naší konference se jeví jako velmi významný, o čemž svědčí tento vzrůstající zájem přednášejících, účastníků i vystavovatelů.

Patronát nad naší konferencí tradičně převzalo **Ministerstvo školství, mládeže a tělovýchovy ČR** a radní Kraje Vysočina pro školství, mládež a sport **Ing. Jana Fialová**. Samozřejmostí je v posledních letech i podpora starosty města Nového Města na Moravě pana **Michala Šmardy**.

V letošním, již čtrnáctém ročníku konference, jsme zvolili následující hlavní témata:

- **Didaktika školské informatiky**
- **Výuka přírodovědných předmětů s podporou ICT**
- **Sociální sítě a bezpečnost v kyberprostoru**
- **Mobilní zařízení ve škole**

Značná část druhého a třetího dne konference bude věnována přednáškám a workshopům, v nichž vás budou kolegové z řad učitelů základních, středních i vysokých škol seznamovat s různými možnostmi využívání ICT ve výuce. Tradičně také bude probíhat Veletrh firem, při kterém se budou prezentovat zástupci výrobců softwaru a počítačové techniky.

Letošní ročník konference, stejně jako předchozí ročníky, se snažil realizační tým v čele s Mgr. Milošem Bukáčkem připravit program zajímavý, pestrý a inspirující. Konference je opět třídenní a je zasazena do malebného prostředí Vysočiny v Novém Městě na Moravě, kde je zajištěno i ubytování tak, aby vše bylo v docházkové vzdálenosti od centra dění – našeho Gymnázia a místního kulturního domu.

Ještě jednou si Vás dovoluji přivítat na patnáctém ročníku konference "Počítač ve škole" a co nejsrdečněji Vám popřát pěkné dny strávené u počítače, s počítači, s výpočetní technikou a s naším realizačním týmem. Zároveň jste srdečně zváni na společenský večer s pestrým programem a rautem, který bude ve středu v prostorách kulturního domu.

Přípravu celé konference zvládli všichni naši zaměstnanci na výbornou. Jako ředitel školy jim touto cestou vyslovuji veliké poděkování. Velké poděkování patří i všem Vám přednášejícím, kteří zde v Novém Městě na Moravě předáte své osobní a mnohdy i osobité zkušenosti ze své vlastní práce.

Velké díky patří i generálnímu sponzorovi – firmě **Microsoft** a stříbrným sponzorům – firmám **AV Media**, **Epson**, **K-net Technical International Group**, **O2 Czech Republic a Y Soft Corporation**.

Děkujeme za podporu také všem vystavovatelům.

Hezkou vzpomínku a hodně vytrvalosti a pracovních úspěchů ve vaší učitelské práci Vám přeje

*Mgr. Jiří Maděra, ředitel školy*

## <span id="page-9-0"></span>**PŘEDNÁŠKY**

#### <span id="page-9-1"></span>**4K: Klíčové kompetence pro 21. století**

#### *Jiří Jeništa, AV Media a.s., Praha*

<span id="page-9-2"></span>Určitě chceme být i nadále znalostně technologickým centrem Evropy, ne její "montovnou". Pak je ale třeba začít rozvíjet logické a technické myšlení již u dětí ve školách. Jak? Zavedením robotiky do výuky. Ale výuka s roboty nerovná se programování! Samozřejmě pomáhá žákům rozvíjet schopnosti digitální, ale především také další klíčové kompetence: kreativitu, kritické myšlení, komunikaci a kooperaci. Tedy dovednosti, které jsou a budou potřebné pro obstání ve světě 21. století a budoucími zaměstnavateli žáků velmi žádané. Přijďte se inspirovat na naši prezentaci, poradíme vám, jak s výukou s roboty začít a jak vám může pomoci financování z EU šablon.

#### <span id="page-9-4"></span><span id="page-9-3"></span>**Aktuality kolem realizace Strategie digitálního vzdělávání ČR**

<span id="page-9-6"></span><span id="page-9-5"></span>*Ivan Pilný, Ministerstvo školství, mládeže a tělovýchovy ČR [Ondřej Neumajer,](https://www.pocitacveskole.cz/uzivatel/ondrejneumajer) Pedagogická fakulta, Univerzita Karlova Praha [Daniela Růžičková](https://www.pocitacveskole.cz/uzivatel/danielaruzickova), Národní ústav pro vzdělávání, Praha [Petr Naske,](https://www.pocitacveskole.cz/uzivatel/petrnaske) DigiKoalice, Praha*

<span id="page-9-7"></span>Koordinátor digitálního vzdělávání na MŠMT Ivan Pilný představí své plány v této oblasti. Ondřej Neumajer poukáže na poslední zjištění ČŠI ve využívání digitálních technologií ve školách, shrne dosavadní aktivity kolem strategie a zaměří se na ty, které se bezprostředně dotýkají učitelů. Revize rámcových vzdělávacích programů je jen začátek. V příspěvku Daniely Růžičkové se dozvíte, co všechno se v rámci Strategie digitálního vzdělávání připravilo a připravuje na pomoc školám při proměnách kurikula. Tajemník Koalice pro digitální pracovní místa Petr Naske přiblíží, čím je užitečná DigiKoalice a jak se do ní mohou učitelé a školy zapojit. Představeny budou výsledky soutěže o nejlepší výukové objekty DOMINO, probíhající příprava krajských metodických kabinetů pro oblast ICT i inovace na Metodickém portálu RVP.CZ

#### <span id="page-9-9"></span><span id="page-9-8"></span>**Aktuální trendy ve virtuální realitě**

*Jakub Stejskal, Asociace virtuální a rozšířené reality*

Jakub Stejskal z Asociace virtuální a rozšířené reality a současně i pořadatel festivalu virtuální a rozšířené reality Czech VR Fest promluví o možnostech využití virtuální reality v různých odvětvích a zaměří se na nynější počiny v průmyslu, edukaci či v medicíně. Popovídá o novinkách světa VR, jakými jsou například brýle Acer Mixed Reality. Nakonec představí i aktuální projekty Asociace, od rehabilitace pacientů s míšní lézí za pomocí virtuální reality k chystané učebně virtuální reality, která bude otevřena ve spolupráci s Českým vysokým učením technickým.

Na stánku si budete moci vyzkoušet HTC VIVE.

#### <span id="page-9-10"></span>**BBC micro:bit. Co? Proč? Kde a jak?**

<span id="page-9-12"></span><span id="page-9-11"></span>*[Jiří Formánek](https://www.pocitacveskole.cz/uzivatel/jiri-formanek), DELTA – SŠIE, ZŠ a MŠ, Pardubice [Tomáš Zedníček](https://www.pocitacveskole.cz/uzivatel/tomas-zednicek), Nadační fond micro:la, Lanškroun*

Na přednášce zodpovíme základní otázky:

- Co to je micro:bit a co umí?
- Proč vůbec vznikl a jakou "bolístku" řeší?
- Jak se k micro:bitům dostat (ideálně zadarmo)?
- Kde se s nimi po republice pracuje a jak?

Pozveme vás také na dva workshopy:

- 45timinutový, kde si budete moci vyzkoušet programování od úplných základů a
- 90timinutový, kde si už ukážeme další možnosti využití micro:bitů např. v robotice

Přednáška je určená všem, kdo chce motivovat a povzbuzovat děti k programování a vytváření vlastních výtvorů třeba i z oblasti IoT.

<span id="page-10-1"></span><span id="page-10-0"></span>*Petr Nepustil, K-net Technical International Group, s.r.o., Olešnice* Již 25 let máme zkušenosti s budováním IT infrastruktur zákazníků.

Cílem našich projektů je realizovat komplexní a dlouhodobě udržitelná řešení navrhovaná na míru jednotlivým subjektům. Řadě škol jsme pomohli s administrací několika evropských projektů zaměřených na zkvalitnění vybavení, zajištění konektivity či pořízení mobilních učeben pro výuku odborných předmětů. Tyto kroky s sebou přináší školám i mnohá úskalí, proto jim pomáháme s výběrem vhodných nástrojů, aby rizika co nejlépe eliminovaly a nově získané prostředky efektivně využívaly.

Další oblastí, ve které se školami spolupracujeme je pomoc dosáhnout shody s evropským nařízením o ochraně osobních údajů – GDPR. Všechny osobní údaje dětí jsou totiž dle nařízení GDPR citlivá data a na jejich ochranu se vztahují přísnější pravidla. Je proto na místě, aby se školy na GDPR řádně připravily a vypořádaly se s rolí "Pověřence", kterou jim nový zákon nařizuje. Řešením může být pro školy automatizace procesů. V první fázi však školám na míru zpracujeme vstupní analýzu, na jejímž základě zjistíme, kde a jakým způsobem osobní údaje zpracovávají. Jako součást analýzy nabízíme i implementaci zjištěných výstupů do praxe a poté i proškolení zaměstnanců. Doporučíme také nástroje pro maximální bezpečnost IT infrastruktury včetně kompletního reportingu a monitoringu, který je v rámci GDPR vyžadován. Navštivte naše přednášky či stánek v přízemí (2. B), rádi zodpovíme vaše dotazy.

Na naší přednášce a workshopu se detailně zaměříme na tato témata:

- GDPR na školách aneb jak implementovat požadavky nařízení do praxe
- Nástroje pro inventarizaci, správu a monitorování komponent v rámci IT infrastruktury školy

## <span id="page-10-2"></span>**Devět let s Robosoutěží**

<span id="page-10-3"></span>*[Martin Hlinovský,](https://www.pocitacveskole.cz/uzivatel/hlinovsm) Fakulta elektrotechnická, České vysoké učení technické Praha*

Robosoutěž je finálová soutěž určená pro nejlepší studentské týmy (tříčlenné) v rámci motivačního předmětu B3B35RO Roboti (povinný předmět bakalářského studijního programu Kybernetika a robotika v prvním semestru studia) a zejména nejlepší středoškolské týmy, které se předem utkají ve čtyřech vlastních předkolech **Robosoutěže pro týmy ze středních škol**. Nesmíme opomenout ani **Robosoutěž pro 2. stupeň základních škol a odpovídajících ročníků víceletých gymnázií**, která na jaře doplní podzimní Robosoutěže pro týmy ze středních škol. Letos bychom rádi zajistili ještě větší propagaci soutěže, naším cílem je navýšení počtu účastněných týmů ze středních škol z celé České republiky.

## <span id="page-10-4"></span>**Didaktika výuky digitální fotografie nejen v hodinách informatiky**

<span id="page-10-5"></span>*[Jaromír Krejčí](https://www.pocitacveskole.cz/uzivatel/jaromirkrejci), Zoner software, a.s., Brno*

Fotografie, dnes již téměř výhradně v digitální podobě, je samozřejmou součástí našeho života. Fotící zařízení mají děti již od útlého věku ve svém mobilním telefonu nebo tabletu. Fotografie je způsob, jakým si připomínáme své zážitky i významné události našeho života. V mnoha oborech lidské činnosti slouží k zachycení jevů, skutečností a faktů. Správné dovednosti práce s (digitální) fotografií jsou tedy nepochybně důležitou kompetencí, kterou by si měli žáci odnášet ze základních i středních škol.

Ve většině škol se výuka zpracování omezuje jen na hodiny informatiky, které již tak přetékají probíranou látkou. Didaktika výuky přitom mnohdy neodpovídá požadavkům praktického života. A právě praktické užití lze skvěle demonstrovat při mezipředmětové výuce. Výuku práce s fotografií lze snadno prolnout i do dalších předmětů, ať již přírodovědných nebo humanitních. Přednáška představí konkrétní příklady využití fotografie pro projekty v přírodopise, dějepise, a především ve výtvarné výchově, která by měla být její pravou doménou. To vše v kontextu fotografie jakožto nositele informace, tedy předmětu výuky informatiky, kam se zpracování fotografií z tohoto pohledu náleží.

## <span id="page-10-6"></span>**E-bezpečí – prevence, edukace, intervence**

<span id="page-10-7"></span>*[Jana Kasáčková,](https://www.pocitacveskole.cz/uzivatel/jana-kasackova) Pedagogická fakulta, Univerzita Palackého Olomouc*

#### *Pavel Schweiner, Policie ČR, oddělení kybernetické kriminality KŘPOL*

<span id="page-10-8"></span>Přednáška je určena všem pedagogickým pracovníkům a dalším zájemcům o problematiku bezpečí v kyberprostoru. Bude představen celorepublikový dynamicky fungující projekt E-Bezpečí, spadající pod Centrum prevence rizikové virtuální komunikace Pedagogické fakulty Univerzity Palackého, který je zaměřen na prevenci, vzdělávání, výzkum, intervenci a osvětu spojenou s rizikovým chováním na internetu a souvisejícími fenomény, které ohrožují děti i dospělé uživatele daného prostředí (např. kyberšikana, kybergrooming, sexting). Součástí prezentace projektu je i ukázka "pomocné ruky" těm, kteří se dostali do obtížné situace a mohou tyto problémy řešit přes online poradnu. Stejně jako představení, provázanost a možnosti další spolupráce s organizacemi a subjekty.

## <span id="page-11-0"></span>**e-Mole.cz – další rok s časopisem od učitelů pro učitele**

<span id="page-11-1"></span>*[Tomáš Feltl,](https://www.pocitacveskole.cz/uzivatel/feltl) Gymnázium Polička a časopis e-Mole*

Hlavním cílem elektronického časopisu e-Mole je ukázat, že digitální technologie nejsou nám učitelům na obtíž, ale že je to přesně naopak, přináší nové možnosti, jak dětem přiblížit problematiku našich oborů a jak z někdy nudné výuky udělat dobrodružnou cestu za poznáním. Na rozdíl od různých školicích akcí a konferencí vidíme v časopisu příležitost přinést zajímavé nápady a ukázky z výuky většímu množství učitelů. Nechte se inspirovat časopisem e-Mole.cz a přidejte se k našemu autorskému týmu.

## <span id="page-11-2"></span>**Ekonomika v kostce**

<span id="page-11-3"></span>*[Jitka Zelená,](https://www.pocitacveskole.cz/uzivatel/zelena) Městský úřad Nové Město na Moravě*

#### Jak hravě na ekonomiku?

Finance, zaměstnanci, koloběh ekonomiky, majetek, podnikavost… a celá řada dalších oblastí ekonomiky představíme v právě vydané učebnici "Ekonomika pro ekonomicky zaměřené obory SŠ", učebnice je vhodná i pro gymnázia nebo ZŠ jako doplněk do předmětů z oblasti Člověk a svět práce. Učebnice má i svou elektronickou podobu, ta je rozšířena o interaktivní cvičení, odkazy na weby, odborné články a užitečná videa. Učebnice je doplněna cvičeními, náměty na projekty, kvízy apod. Je vhodnou pomůckou pro fiktivní firmy a žákovské minipodniky.

Každý účastník přednášky od nás obdrží jeden výtisk učebnice v hodnotě 200 Kč a aktivační kód do flexibooksu, platný do konce školního roku, tj. do června 2018. Pro výherce ankety, která se uskuteční v průběhu přednášky, je připraven bonus, a to II. díl uvedené učebnice.

## <span id="page-11-4"></span>**Elixír do škol a podpora digitálních technologií**

<span id="page-11-5"></span>*Petra Prošková, Elixír do škol, Nadace Depositum Bonum, Praha*

Cílem prezentace je představení projektu organizace Elixír do škol, který cílí na budování kapacit učitelů přírodních věd a digitálních technologií prostřednictvím sdílení zkušeností a informací v síti center kolegiálního sdílení v regionech České republiky. Zvláštní pozornost je věnována inovativním výukovým metodám, jakými jsou badatelský a experimentální přístup a jejich přirozené začlenění do struktury výuky na základních a středních školách.

## <span id="page-11-6"></span>**Epson – lídr v projektorech a revoluce v inkoustovém tisku pokračuje!**

#### *Jiří Sedláček, Epson, Praha*

<span id="page-11-7"></span>Jak se vyvíjí situace v tisku ve světě a jak se tomu přizpůsobit? Chcete vědět, čím to je, že je Epson celosvětovou jedničkou v prodeji projektorů? Proč byste si neměli kazit Váš zrak u 1čipových DLP projektorů, ale proč byste měli mít spíš zážitky z jasných barev u 3LCD projektorů Epson? Chcete ještě učit s efektivitou jako v 19. století nebo moderně s interaktivním projektorem?

Prozradíme také, proč je Epson tak úspěšný v inkoustových tiskárnách. Napovíme, jaké je to mít vyšší tiskovou svobodu a jak jí můžete dosáhnout i ve Vašich školách. Proč byste měli platit zbytečně vysoké tiskové náklady, když Epson nabízí nově daleko levnější řešení? Chytří učitelé si totiž dokáží spočítat, že vhodným výběrem tiskového řešení od firmy Epson mohou oproti konkurenčním tiskárnám ušetřit třeba i na interaktivní projektor Epson pro jejich školu. Všichni se ocitáme na prahu 4. průmyslové revoluce, kdy vzdělanost bude hrát vyšší roli než kdy dříve. Nenechte si tedy ujít důležité inovace od firmy Epson, které můžete snadno využít při výuce.

## <span id="page-11-8"></span>**GDPR bez starostí se Školou OnLine**

#### *Ondřej Košek, Škola OnLine a.s., Praha*

<span id="page-11-9"></span>Obecné nařízení o ochraně osobních údajů přijde v platnost 25. 5. 2018. Co všechno školy před tímto datem čeká a co budou muset řešit po tomto datu? Na to vše dostanete odpovědi v rámci přednášky GDPR bez starostí se Školou OnLine. V problematice GDPR se pohybujeme dostatečně dlouho, abychom přizpůsobili informační systém potřebám škol a umožnili jim tak bez starosti naplnit všechny požadavky, které jsou na ně obecným nařízením kladeny.

V prezentaci bude řešeno:

- zabezpečení dat
- GDPR audity, školení pro pracovníky školy, pověřenci na škole
- shromažďování souhlasů ke zpracování osobních údajů, dokumenty potřebné k naplnění GDPR
- práce s osobními daty v případě stažení souhlasu ke zpracováním osobních údajů
- a mnoho dalšího

## <span id="page-12-0"></span>**GDPR na školách aneb jak implementovat požadavky nařízení do praxe**

*Petr Nepustil, K-net Technical International Group, s.r.o., Olešnice*

<span id="page-12-1"></span>Všechny osobní údaje dětí jsou dle nařízení o ochraně osobních údajů GDPR (General Data Protection Regulation) citlivá data a na jejich ochranu se vztahují přísnější pravidla. Je proto na místě, aby se školy na GDPR řádně připravily a vypořádaly se s rolí "Pověřence", kterou jim nový zákon nařizuje. Dosažení shody s GDPR patří k dalším oblastem, ve které se školami spolupracujeme. V první fázi identifikujeme všechny osobní údaje, které se v rámci školy zpracovávají, z toho na míru sestavujeme analýzu a implementujeme její výsledky do praxe. Součástí mohou být i doporučení v rámci informačních technologií a automatizace procesů při nakládání s osobními údaji. Posledním krokem je seznámení samotných zaměstnanců s požadavky nařízení. Pokud i Vás zajímá, jak se s novou povinností škol co nejefektivněji vypořádat, navštivte naši přednášku. Prakticky Vám předvedeme i některé konkrétní nástroje a dokumenty.

## <span id="page-12-2"></span>**Chytrý 3D tisk ve školách: představujeme YSoft be3D eDee**

#### *Jan Lokoč, Y Soft Corporation, a.s., Praha*

<span id="page-12-3"></span>V Y Softu již 17 let pomáháme firmám, nadnárodním korporacím, ale i školám s řízením tiskáren, snižováním nákladů na tisk a zabezpečením dokumentů. A nově to umíme i v oblasti 3D tisku. Naše přednáška představí YSoft be3D eDee –kompletní řešení pro 3D tisk ve školách, které na českém trhu dodává a servisuje Konica Minolta. 3D tiskárna s uzamykatelnou konstrukcí, autentizační systém, platby a ucelená správa tisku jsou hlavní výhody řešení, které dnes školám usnadňuje zapojení 3D tisku do výuky. Přijďte si o nich poslechnout více.

## <span id="page-12-4"></span>**Inovace ICT kurikula, rok dva**

#### <span id="page-12-5"></span>*[Daniela Růžičková,](https://www.pocitacveskole.cz/uzivatel/danielaruzickova) Národní ústav pro vzdělávání, Praha*

Národní ústav pro vzdělávání připravil aktualizaci všeobecně vzdělávacího kurikula v oblasti ICT v rámcových vzdělávacích programech (RVP) pro předškolní, základní, gymnaziální a střední odborné vzdělávání. Úkoly byly vlastně tři:

- aktualizovat obsah toho, co všechno by měli žáci zvládnout v jednotlivých etapách vzdělávání při práci s digitálními technologiemi,
- vymezit závazný rámec školské informatiky
- zapracovat to všechno do rámcových vzdělávacích programů

Cílem přednášky je představit výsledek této práce a pozvat na workshop, kde si zkusíme naplánovat rozvoj digitální gramotnosti (nejen) v přírodovědných předmětech dle nového rámce.

## <span id="page-12-6"></span>**IVLP #Hidden No More: Empowering International Women Leaders in STEM**

<span id="page-12-7"></span>*[Štěpánka Baierlová](https://www.pocitacveskole.cz/uzivatel/stepanka), Základní škola Sušice*

International Visitor Leadership Program (IVLP) jsou mezinárodní výměnné studijní pobyty, které organizuje vláda Spojených států amerických ve spolupráci s ambasádami jednotlivých zemí. V rámci IVLP do USA každoročně vycestuje 5 000 odborníků z celého světa a od roku 1992 se do těchto programů zapojilo více než 700 účastníků z České republiky.

Já jsem byla delegována do programu Hidden No More: Empowering Women Leaders in STEM, který byl inspirován filmem Hidden Figures natočeným v roce 2016 studiem 20th Century Fox, které společně s americkou vládou stálo za celým projektem. Do projektu bylo ze 120 nominovaných z různých států světa nakonec vybráno 48 žen, které pracují v různých oblastech STEM (Science, Technology, Engineering, Math), ať už přímo ve výzkumu nebo v oblasti vzdělávání. Hlavním cílem projektu byla podpora žen v oblasti STEM a zvýšení zájmu dívek o studium v oblasti vědy, techniky a matematiky.

V rámci přednášky bych chtěla představit aktivity tohoto projektu, hlavní témata, o kterých se debatovalo v panelových diskuzích, ale také popsat to, co mne na mé cestě po USA inspirovalo a co bych ráda dále využila ve své práci.

Přijďte si poslechnout mé povídání o cestě po USA, o setkávání se zajímavými osobnostmi, o zavedení nového programu INNOVATE STEAM do floridských škol, o výzkumu v oblasti robotiky, o výuce programování/kódování, o mentoringu, o zapojení dívek do studia STEM oborů, ale i o 47 úžasných ženách z celého světa, které jsou inspirující, motivující, ale zároveň skromné a přátelské.

اله

#### <span id="page-13-0"></span>**Jak budou vypadat a kde se vezmou učebnice informatiky podle nových RVP**

<span id="page-13-1"></span>*[Jiří Vaníček,](https://www.pocitacveskole.cz/uzivatel/vanicek) Pedagogická fakulta, Jihočeská univerzita, České Budějovice* 

Autor příspěvku je garantem celostátního projektu Podpora rozvíjení informatického myšlení, v němž partneři ze všech pedagogických fakult ČR v letech 2017–2020 připravují nové vzdělávací materiály a systém školení učitelů informatiky, a to včetně 1. stupně ZŠ a MŠ. Informatika je tu vnímána nikoliv jako obsluha počítače, ale jako obor všeobecného vzdělávání, rozvíjející mentální a kognitivní vlastnosti jedince, podobně jako to dělá matematika a přírodní vědy.

V přednášce zazní jak informace o tomto projektu PRIM, tedy o tom, jakou podporu mohou učitelé v blízké době očekávat pro změnu nastavení předmětu informatika, tak ukázka, jak budou nové učebnice vypadat a jaký způsob výuky budou umožňovat a preferovat. Tyto informace budou ilustrovány na jednom ze vznikajících vzdělávacích materiálů, konkrétně na učebnici programování pro 2. stupeň ZŠ (pro 7. třídu) v prostředí Scratch.

## <span id="page-13-2"></span>**Jak podpořit individuální rozvoj dětí i jejich komplexní hodnocení**

#### *Jan Sedlák, Nakladatelství Fraus, s.r.o., Plzeň*

<span id="page-13-3"></span>Společně budeme diskutovat o teorii i zavedené praxi testování, stejně tak i o způsobech evaluace, které podporují individuální rozvoj každého žáka – tzn. ověřování nejen znalostí, ale rovněž dovedností dětí. Podělíme se o zkušenosti, negativa a rizika s cílem zdůraznění smysluplného využívání testovacích nástrojů ve školní praxi.

Seznámíme se s třístupňovým systémem evaluace, který podporuje individuální rozvoj dítěte na úrovni rodičů, učitele v jeho třídě a školy v rámci vzdělávacího systému ČR. Porovnáme vyzkoušené i nové a moderní nástroje a prostředky, které podporují individuální hodnocení dětí ve školní praxi a jak je co nejlépe kombinovat. Vyzkoušíme si, jak lze jednoduše připravovat a vyhodnocovat testy do každé hodiny i vstupní či výstupní testy. Prodiskutujeme, kdy a jak je vhodné využívat srovnávání výsledků žáků v rámci třídy, školy, nebo v rámci celé republiky při komunikaci s rodiči, kolegy i se zřizovateli.

Přesvědčíme se, že není testování jako testování a že správné testování je smysluplným a důležitým prostředkem v portfoliu komplexního hodnocení každého dítěte, třídy a školy. Na konci semináře bude praktická ukázka, na kterou si mohou účastníci přinést vlastní mobilní zařízení.

## <span id="page-13-4"></span>**Jak procvičovat, aby učivo za pár dní nevyprchalo?**

<span id="page-13-5"></span>*[Petr Jarušek,](https://www.pocitacveskole.cz/uzivatel/zblebt) Umíme česky, Brno*

Typický student po písemce většinu látky zapomene. Co s tím můžeme udělat?

Ve spolupráci s výzkumnou skupinou na FI MU vyvíjíme systémy na procvičování, které s tímto jevem bojují. Vědecké studie ukazují, že procvičování látky je efektivnější způsob zapamatování učiva než řada jiných přístupů. Opakování je pak druhým důležitým faktorem.

A právě na tyto oblasti se soustředíme při vývoji našich systémů. Systémy umožňují zábavnou formou procvičit řadu jevů z předmětů jako český jazyk, matematiky, angličtina anebo programování. Mezi cvičeními naleznete například gramatickou střílečku, tetris slovních druhů, programování robota nebo anglické pexeso. Rovněž umožňují zadávat snadno domácí úlohy a také jejich opakování. Úlohy navíc systém sám opraví a ušetří tak učiteli i několik hodin týdně.

Přednáška proběhne s řadou praktických ukázek.

## <span id="page-13-6"></span>**Jak vytvořit moderní, přehledný a navštěvovaný školní web**

#### <span id="page-13-7"></span>*Petra Procházková, StaWEBnice, Kuřim*

Úvod do problematiky použitelnosti webů a zásad při publikaci na internetu se zaměřením na sdílení obsahu na sociálních sítích a optimalizaci pro internetové vyhledávače a zejména návštěvníky. Aneb jak publikovat obsah na školních a jiných webech tak, aby ho posléze někdo na internetu našel. Tipy a rady, jak posléze zajistit, aby si vaše sdělení návštěvníci stránky přečetli a naplnili vaše očekávání – kontaktovali vás, sdíleli obsah dále, přidali komentář, vyplnili formulář atd.

## <span id="page-14-0"></span>**Kahoot a Quizziz – hravá soutěž ve všech předmětech**

<span id="page-14-1"></span>*[Monika Kuchnová,](https://www.pocitacveskole.cz/uzivatel/kuchnova) Gymnázium Hladnov Ostrava*

Zkuste se sami proměnit ve své žáky a v hodině se učit a opakovat formou hry. Zahrejte si ji, ať už jste učitel jakéhokoliv předmětu. Bezplatné aplikace KAHOOT a QUIZZIZ budou bavit i Vás, a to nejen ve výuce. Stačí mít po ruce počítač, tablet nebo chytrý telefon, který se promění v hlasovací zařízení, jehož prostřednictvím se pokusíte vyhrát nad svými spoluhráči. Důležitá je jak správnost, tak rychlost odpovědí. Pokud Vás tato hra zaujme, přijďte na workshop, kde se naučíte snadno tvořit své vlastní kvízy či využívat široké nabídky kvízů již připravených. Nadšení žáků zaručeno! Vyzkoušejte na vlastní kůži (mobilní zařízení s sebou).

## <span id="page-14-2"></span>**Každé dítě by mělo mít svého robota**

<span id="page-14-3"></span>*[Hana Šandová,](https://www.pocitacveskole.cz/uzivatel/hankacho) Gymnázium Jana Keplera Praha*

<span id="page-14-4"></span>*[Oldřich Horáček,](https://www.pocitacveskole.cz/uzivatel/oldrich) HW Kitchen, Šenov*

Proč? Protože chceme podporovat v každém dítěti vynálezce a dopřát dětem zhmotňovat jejich nápady a vize. K tomu se hodí nějaká robotická stavebnice podporující jak badatelsky orientovanou, tak STE(A)M (věda – technologie – inženýrství – (umění) – matematika) výuku, rozvoj informatického myšlení i kompetencí pro 21. století – napříč předměty již na prvním stupni ZŠ.

Jaké máme zkušenosti a co dokážeme s otevřenou platformou MakeBlok Education [\(http://store.makeblock.com/stem-education](http://store.makeblock.com/stem-education)), to se vám pokusíme přiblížit v naší přednášce plné ukázek různých projektů. Jak rychle se točí fidget spinner? Chcete pít optimálně teplé nápoje? Dá se dron programovat? Jste alergici a chtěli byste kočku? Dokáže ta kartonová reagovat na podrbání?

Na přednášku navazuje praktický workshop STE(A)M výuka na platformě MakeBlock prakticky, kde si vše budete moci osahat a vyzkoušet!

## <span id="page-14-5"></span>**Kernun Internet Security – Ve škole na internet bezpečně**

<span id="page-14-6"></span>*[Jan Mondek](https://www.pocitacveskole.cz/uzivatel/jan-mondek), Trusted Network Solutions, a.s., Bílovice nad Svitavou*

Dokážete nezletilé žáky chránit před škodlivým obsahem na internetu? Přemýšlíte, jak nastavit jasná pravidla pro používání internetu ve vaší škole? Návštěva nevhodné stránky, seznámení se s cizím člověkem, nelegální stahování hudby a filmů, to jsou dnes na internetu otázky několika vteřin. Ukážeme si, jak snadno lze nastavit účinná bezpečnostní pravidla pro jednotlivce či skupiny uživatelů, blokovat rizikové stránky, omezit přístup na sociální sítě nebo dočasně povolit například sledování videa. Jiné weby budou vhodné pro žáky 1. stupně, jiné pro žáky 2. stupně a jiné pro středoškoláky. Všichni přitom mohou bezpečně využívat jeden internet ve stejné škole.

## <span id="page-14-7"></span>**LEGO® Education k podpoře výuky s využitím ICT**

<span id="page-14-8"></span>*[Monika Vrbová,](https://www.pocitacveskole.cz/uzivatel/eduxe) EDUXE, s.r.o., Velké Pavlovice*

LEGO Education je vzdělávací divizí dánské společnosti LEGO Group, která na základě moderních poznatků o učení nabízí soubory učebních pomůcek k podpoře organizované výchovy a vzdělávání od předškolního věku po starší školní věk. Podpora směřuje prakticky do všech oblastí rozvoje dítěte od sociální oblasti, rozvoje kreativity, gramotnosti, matematických dovedností až po vědu a techniku.

Od mladšího školního věku kombinuje LEGO Education tradiční "hands-on" přístup ke vzdělávání s ICT. Nabízí řešení v rámci vědy, technologie, inženýrství, umění a matematiky (vzdělávání STEAM). Propagované aktivity rozvíjejí u žáků a studentů dovednost pracovat v týmu, komunikovat, tvořit a používat kritické myšlení při řešení problémů.

V současné době nabízí LEGO Education vzdělávací programy s využitím ICT:

- Robotika pro nejmenší WeDo™ 2.0 (PC, Mac, dotyková zařízení)
- Robotika LEGO® MINDSTORMS Education EV3 (PC, Mac)

Bližší informace na webu výrobce: [www.legoeducation.com](http://www.legoeducation.com/) a webu distributora pro ČR: [www.eduxe.cz.](http://www.eduxe.cz/)

## <span id="page-14-9"></span>**Microsoft Intune – správa IT pro všechny platformy**

#### *Miroslav Kotlas, Microsoft, Praha*

<span id="page-14-10"></span>Do školní sítě, ve které byly donedávna jen počítače a notebooky se dostává čím dál více mobilních zařízení, jako jsou tablety a telefony, které je ale potřeba mít z pohledu správce IT také pod kontrolou. Vždyť se také jedná o počítače, jen v menším provedení. Pojďme si společně představit, jaké možnosti vám nabízí služba Microsoft Intune. Samozřejmostí je cloudová správa dostupná ihned a odkudkoliv z prostředí internetového prohlížeče a podpora mobilních zařízení na všech platformách.

## <span id="page-15-0"></span>**Microsoft Partneři ve vzdělávání**

#### *Miroslav Dvořák, Miroslav Kotlas, Microsoft, Praha*

<span id="page-15-1"></span>Svět vzdělávání se mění a technologie již dávno nejsou ve výuce cizím elementem. V Microsoftu pečlivě sledujeme poslední trendy ve vzdělávání a začleňujeme je do služeb, které můžete využívat. Ukážeme Vám, jaké nástroje jsou Vám k dispozici, co a jak můžete ihned využívat a představíme Vám, jak je možné se zapojit do komunity učitelů. Od minulého roku přišlo mnoho novinek, objevily se 3D modely Office, součástí Windows se stala aplikace Malování 3D, byly vylepšeny funkce OneNote poznámkového bloku předmětu či nástroje pro tvorbu formulářů a testů Microsoft Forms a v neposlední řadě přibyla do Office 365 zcela nová aplikace zaměřená na spolupráci učitelů i žáků Microsoft Teams.

## <span id="page-15-2"></span>**Multiplatformní open source školní měřicí systém postavený na Arduinu**

<span id="page-15-3"></span>*[Tomáš Feltl,](https://www.pocitacveskole.cz/uzivatel/feltl) Gymnázium Polička a časopis e-Mole*

#### <span id="page-15-4"></span>*M[iroslav Jílek,](https://www.pocitacveskole.cz/uzivatel/miroslavjilek) Gymnázium Polička*

Na konferenci Počítač ve škole jsme již několikrát ukázali, jak může být Arduino použito k jednoduchým měřením místo školního měřicího systému. Stále se ale jednalo o systém pro nadšence, který se zcela neobešel bez znalosti práce s Arduinem na programátorské úrovni. V letošním roce si ukážeme novou verzi našeho projektu MoleGraph a MoleBox, k jehož používání již větší znalosti práce s Arduinem bezpodmínečně nepotřebujete. Prostě vezmete čidlo, připojíte ho kablíkem a začnete měřit. K měření použijeme opět naši open source multiplatformní aplikaci MoleGraph ([www.e-mole.cz/diy/molegraph\)](http://www.e-mole.cz/diy/molegraph), která za rok doznala řady změn a rozšíření. Možná právě vás Arduino "chytne" a zjistíte, že klasický školní měřicí systém vlastně nepotřebujete. Nebo zjistíte, že to není cesta pro vás, a zůstanete u známých a ověřených komerčních školních měřicích systémů.

Připomeňme si, že Arduino je open hardware platforma založená na mikrokontrolérech ATMega a grafickém vývojovém prostředí. Existuje celá řada klonů Arduina a nepřeberné množství různých kompatibilních prvků (čidel, motorů, rozšiřujících "shieldů", displejů, ...). S Arduinem máme tedy většinou podstatně více možností než s klasickými školními robotickými stavebnicemi nebo školními měřicími systémy. Dalším aspektem je cena. Ta je skutečně "lidová" a pohybuje se v řádech stovek korun (v případě některých čidel pouze desítek korun).

## <span id="page-15-5"></span>**Nasaďte si Office 365 ještě dnes**

#### *Miroslav Kotlas, Miroslav Dvořák, Microsoft, Praha*

<span id="page-15-6"></span>Nasazení zdarma dostupné služby Office 365 není nic těžkého a zvládne jej každý IT správce. Ukážeme si, jak během chvíle můžete ve své škole zprovoznit hostovaný poštovní server Exchange, bezpečné datové úložiště OneDrive, intranetový portál SharePoint, aplikaci pro komunikaci se třídou Teams, nástroj Microsoft Forms, komunikační nástroj Skype, sdílené kalendáře, digitální sešity ve OneNote, rezervaci místností a naimportovat a vytvořit stovky účtů pro učitele a studenty. Začněte využívat nebo přejděte na Office 365 a zálohování a běh serverů nechte na nás.

## <span id="page-15-7"></span>**NeBezpečné chování na sociálních sítích**

#### *Jan Kolouch, CESNET, Praha*

<span id="page-15-8"></span>V rámci prezentace budou představena rizika spojená s pohybem uživatelů v rámci sociálních sítí, a dalších služeb, v nichž jako uživatelé zanecháváme stopy. Právě zejména díky sociálním sítím je sběr dat o uživatelích a jejich profilování velmi zjednodušené a de facto umožňuje útočníkovi vytipovat si oběť z "pohodlí domova".

V přednášce budou představeny čtyři projekty zaměřené na rizika spojená s využíváním sociálních sítí. Prezentace představí výsledky jednotlivých projektů, jakož i doporučení pro uživatele.

## <span id="page-15-9"></span>**O2 Managed WiFi**

#### *David Praus, O2 Czech Republic a.s., Praha*

<span id="page-15-10"></span>Poskytněte studentům a učitelům komfort rychlého připojení k internetu ve škole či jejím okolí. Kromě kompletního zajištění provozu WiFi sítě lze získat jako součást služby i komplexní nástroj na její kontrolu:

- Získáte přehled, kdo se na WiFi síť připojuje a zároveň určovat kdo se může připojit, to je důležité především v souvislosti s ochranou osobních údajů (GDPR).
- Můžete stanovovat pravidla pro připojení, např. omezit připojení pouze na dobu vyučování, množstvím přenesených dat, nebo maximální dobou připojení.
- Služba umožňuje i filtrování přístupu na nežádoucí webové stránky.
- Všem, kdo se na WiFi připojují, můžete na úvodní obrazovce zobrazit užitečné informace.

## <span id="page-16-0"></span>**O2 Czech Republic a jeho aktivity v oblasti vzdělávání**

<span id="page-16-1"></span>*[Marie Mališková](https://www.pocitacveskole.cz/uzivatel/o2-cz), O2 Czech Republic a.s., Praha*

O2 je největším poskytovatelem telekomunikačních služeb na českém trhu. V současnosti poskytuje služby prostřednictvím téměř osmi milionů mobilních a pevných linek, což z něj činí jednoho z poskytovatelů plně konvergentních služeb v Evropě. Zákazníkům mobilních služeb nabízí O2 nejmodernější technologie HSPA+ a LTE. Značka O2 pro zákazníky neznamená jen telekomunikace. O2 je schopna vyhovět i těm nejnáročnějším požadavkům zákazníků též v oblasti ICT a nabídnout jim služby housingu, hostingu i cloudových služeb v datových centrech o celkové rozloze 7 300 metrů čtverečních.

Jako česká firma s dlouholetou tradicí cítíme odpovědnost za společnost, ve které působíme. Reagujeme proto na aktuální společenská témata a pomáháme je řešit. Snažíme se přispět k rozvoji společnosti a připravit ji na budoucnost. Pomáhají k tomu nejen naše technologie, ale také vzdělávání mladých lidí, které dlouhodobě podporujeme prostřednictvím našich programů. Kvalitní vzdělávání a podpora mladé generace je pro úspěšnou budoucnost každé společnosti naprosto zásadní. Uvědomujeme si, že to, co děláme a nabízíme, může přinášet rizika. Proto vzděláváme, informujeme a pozitivně ovlivňujeme veřejnost, zejména mladé lidi, děti a jejich rodiče, v oblasti bezpečného chování na internetu a smysluplného používání mobilních zařízení a moderních komunikačních technologií.

## <span id="page-16-2"></span>**Od kancelářských aplikací k algoritmizaci a programování**

<span id="page-16-3"></span>*[Lenka Suchánková,](https://www.pocitacveskole.cz/uzivatel/lenka-suchankova) Střední průmyslová škola elektrotechnická Praha* 

V současné době v rámci Strategie digitálního vzdělávání do roku 2020 probíhají snahy o posun výuky od kancelářských aplikací k algoritmizace a programování již na základní škole. Vede to mimo jiné k diskusím nad přiměřeností představ při stále nízkém počtu hodin zejména na základních školách. Řadu nápadů se daří prosazovat např. díky nadšencům, kteří učí už malé děti algoritmizovat pomocí robotů, přičemž nejde o pouhé zvládnutí algoritmizace, ale o rozvoj logického myšlení. Na druhou stranu se občas vytrácí, že jako je nejprve nutné, aby se spisovatelé naučili číst a psát, než budou schopní vytvářet svá literární díla, tak by měli v "století digitalizace" na slušné uživatelské úrovni umět ovládat i kancelářské (a jiné) aplikace, aby dokázali správně vybrat nástroj pro řešení konkrétního problému.

Naše škola má díky své specializaci letitý náskok, co se týče zkušeností s obojím přístupem, tj. jak s výukou kancelářských aplikací a zapracováním ECDL Sylabů do ŠVP, tak s výukou algoritmizace a programování, částečně rozdílně zaměřenou podle oborů. Přednáška bude věnovaná souhrnu našich zkušeností a metodik, přehledem, co se osvědčilo a co se naopak ukázalo jako slepá ulička. Přijďte si pro inspiraci a přijďte podiskutovat o vašich zkušenostech.

## <span id="page-16-4"></span>**Od Matematiky s radostí k on-line procvičování**

<span id="page-16-5"></span>*[Petra Vondráková](https://www.pocitacveskole.cz/uzivatel/s1a64)[, Petr Beremlijski,](https://www.pocitacveskole.cz/uzivatel/beremlijski) Fakulta elektrotechniky a informatiky, VŠB – TU Ostrava*

Spousta učitelů matematiky na středních školách využívá při výuce interaktivní materiály Matematiky s radostí. Na webu [msr.vsb.cz](http://msr.vsb.cz/) si lze vybírat z více než 850 interaktivních testů, párovacích her, soutěží Neriskuj, AZ kvíz, Odkryj obrázek či krokovaných příkladů. Výukové materiály pokrývají celou středoškolskou látku a jsou přehledně rozčleněny do dvanácti tematických oblastí. Materiály mají formu interaktivních PDF souborů s okamžitým vyhodnocením, s příjemnou grafikou a s jednotným systémem ovládání. Jsou použitelné pro interaktivní tabuli, k promítání na plátno, výuku v počítačových učebnách a domácímu procvičování. Tato forma výuky žáky baví a výuku oživí.

Testy a hry je možné prohlížet a spouštět jednak přímo z webu [msr.vsb.cz](http://msr.vsb.cz/), jednak z lokálního úložiště, kam si je učitel či žák stáhne. Jediným omezením je nutnost používat při otevírání PDF souboru Adobe Reader, který jediný podporuje JavaScripty, jež jsou nutné pro zajištění interaktivity her. To bohužel také znamená, že PDF nelze správně zobrazit na tabletech a mobilních telefonech.

Materiály Matematiky s radostí vznikaly v letech 2012–2015, kdy se ve školách začínalo pracovat s tablety a formát PDF se nejevil omezující. Vzhledem k současnému rozšíření přenosných zařízení ve školách se autoři rozhodli rozšířit možnosti procvičování také na tato zařízení a v rámci projektu Math Exercises for You vytvářejí procvičovací on-line aplikaci pro studenty, která s připojením na internet bude funkční na tabletech a mobilních telefonech. Aplikace bude připravena ve čtyřech jazycích a v každém jazyce bude pracovat s databází 4000 otázek.

V příspěvku budou prezentovány nejen materiály Matematiky s radostí, ale také cesta k novému řešení a ukázky nové on-line aplikace pro studenty.

## <span id="page-17-0"></span>**Open Roberta Lab**

#### <span id="page-17-1"></span>*[Jan Preclík,](https://www.pocitacveskole.cz/uzivatel/janpreclik) Jiráskovo gymnázium Náchod*

Pro výukové účely je dnes k dispozici spousta nejrůznějšího hardware (robotické stavebnice, vývojové desky…), každý výrobce většinou nabízí svoje vlastní prostředí pro jejich programování. To může být jak výhoda (lepší optimalizace pro konkrétní HW), tak i nevýhoda (nutnost učit se novým příkazům…).

Open Roberta Lab je volně dostupné cloudové online prostředí, které umožní i začátečníkům programovat různý hardware pomocí jednotného grafického rozhraní vycházejícího z Blockly. Můžete tak v jednom prostředí programovat roboty postavené z Lego Mindstorms NXT i EV3, výukové vývojové desky BBC micro:bit, BOB3 a Calliope, roboty Bot'n Roll (Arduino) nebo NAO. Navíc lze využít i simulátoru, a tak některé programy odladit i bez dostupného hardware. Celé prostředí je dostupné i v češtině.

Přednáška seznámí posluchače se základní filozofií prostředí Open Roberta Lab a ukáže jeho použití ve spojení s vybranými stavebnicemi.

## <span id="page-17-2"></span>**OpenBroadcaster – nejen on-line vysílání z výuky**

#### <span id="page-17-3"></span>*[Tomáš Feltl,](https://www.pocitacveskole.cz/uzivatel/feltl) Gymnázium Polička a časopis e-Mole*

Již delší dobu slýcháme o on-line výuce a o skvělých možnostech dnešních webinářů. Na internetu jsou k dispozici stovky hodin nejrůznějších přednášek a lekcí, ve kterých se kombinuje celá řada vstupů – pohled na přednášejícího, pohled na jeho prezentaci, pohled na okno s určitou aplikací atd. Nabízí se celá řada různých více či méně použitelných řešení pro on-line výuku nebo "jen" pro záznam výuky či specializované nástroje ke tvorbě výukových "videolekcí" alias "videotutoriálů". I u nás se můžeme na univerzitách setkat s přednáškovými prostorami vybavenými pro pořizování komplexního vícekanálového záznamu "přednášejícího", nemluvě o kongresových centrech, kde je tato technika již téměř nutností. Co si má ale počít normální učitel, který na běžné škole dnes a denně putuje z učebny do učebny? Má nějakou možnost, jak nabídnout takový on-line streamovaný přenos z hodiny třeba dlouhodobě nemocnému žákovi, a přitom nezruinovat rozpočet školy? Jednou z odpovědí může být open source aplikace OpenBroadcaster a k tomu ještě pár dalších nezbytných věcí, jako třeba kamera. Na přednášce si ukážeme, jak to celé může fungovat.

## <span id="page-17-4"></span>**Ozoboti jako jedna z cest k informatickému myšlení**

#### <span id="page-17-5"></span>*[Štěpánka Baierlová](https://www.pocitacveskole.cz/uzivatel/stepanka), Základní škola Sušice*

Informatické myšlení, tento pojem je dnes součástí téměř každého kulatého stolu, který je věnován školství. Schopnost řešit problémy (analyzovat problém, hledat různá řešení, diskutovat o nich, vyhodnotit je a zobecnit) je určitě jednou ze základních dovedností pro 21. století. Jak ale zařídit, aby si naši žáci a studenti takovou dovednost osvojili? A v rámci jakého předmětu?

Cesta k rozvoji informatického myšlení by měla vést přes všechny předměty, se kterými se děti ve školách setkávají a takto budou koncipovány i připravované změny RVP. Jednou z možností, jak efektivně informatické myšlení a digitální gramotnost u žáků rozvíjet, je využití minirobotů Ozobot. Zapojení robotů do výuky navíc rozvíjí i tzv. soft skills, tedy dovednosti důležité pro týmovou práci, bez kterých v dnešním zaměstnání nelze dobře obstát.

V rámci přednášky se vás pokusíme inspirovat, ukážeme si zařazení ozobotů do výuky různých předmětů, ať už je to matematika, fyzika, ale i mateřský či jiný jazyk či výtvarná výchova. Představíme si aktivity, které jsme vyzkoušeli s dětmi od 1. stupně po střední školu. a v rámci navazujícího workshopu "S ozoboty k informatickému myšlení prakticky" si tyto úlohy můžete vyzkoušet i vy sami.

## <span id="page-17-6"></span>**Podpora učitelů při rozvoji informatického myšlení žáků – ohlédnutí po roce**

<span id="page-17-7"></span>*[Blanka Kozáková](https://www.pocitacveskole.cz/uzivatel/koblan), [Jiří Sumbal](https://www.pocitacveskole.cz/uzivatel/sumbal), Krajské zařízení pro DVPP a informační centrum, Nový Jičín, p.o.* V posledním roce jsme se v naší organizaci významně věnovali přípravě učitelů k práci v různých programovacích jazycích, nástrojích a programování věcí. Zeptali jsme se tedy absolventů těchto vzdělávacích aktivit, jakou mají zkušenost se zavedeném tématu do výuky. Zkoumali jsme, zda již ve výuce či jiné aktivitě se žáky použili, se kterou věkovou skupinou pracovali a v jakém rozsahu. Ptali jsme se na jejich pohled, na to, co se osvědčilo a co by doporučili ostatním. Dotazník byl poskytnut asi90 absolventům kurzů, jeho návratnost byla asi 50 %. Prezentujeme tak názory učitelů, kteří se chtěli o své zkušenosti podělit.

Abychom Vám přiblížili kurzy, ve kterých se problematice rozvoje informatického myšlení žáků věnujeme, připravili jsme si pro Vás ukázku jednoho z nových kurzů "Programování věcí – Arduino v praxi". Kromě témat zmíníme i metodiku takové výuky učitelů. Práce v kurzu je řízena tak, aby umožňovala učiteli efektivně zařadit hotové celky do vlastní výuky. Díky práci ve skupinách mohou kolegové ověřovat různé přístupy a diskutovat o nich.

## <span id="page-18-0"></span>**Principy lékařských terapeutických přístrojů pro intenzívní medicínu**

<span id="page-18-1"></span>*[Bronislav Balek](https://www.pocitacveskole.cz/uzivatel/bronislav), SOŠO a SOU Moravský Krumlov*

Příspěvek popisuje fyzikální principy nejčastěji používaných lékařských terapeutických přístrojů v intenzivní medicíně. Např. v nemocnicích na klinikách a odděleních anesteziologie, resuscitace a intenzivní péče, operačních sálech, dalších jednotkách intenzivní péče, vozech rychlé lékařské pomoci, záchranných vrtulnících atd.

Patří sem kardiostimulátory (stimulují srdeční sval), defibrilátory (ruší míhání srdečních síní a komor, oživují srdeční zástavu), injekční dávkovače a infuzní pumpy (dávkují tekutiny do žil a někdy i do tepen), dýchací vak pro ruční dýchání, resuscitační ventilátory (dýchají s nemocným), anesteziologické– narkotizační přístroje (uspávají operovaného nemocného), laváže (hypertemické cytostatické intraperitoneální intraoperační promývání břišní dutiny HIPEC nebo plic), mechanické srdeční podpory levé komory (podporují práci levé srdeční komory), mimotělní oběh (přístroj srdce-plíce, extrakorporál, požívá se při srdečních operacích), koncentrátory kyslíku (generují kyslík ze vzduchu) atd. Generování fyzikálních veličin těmito přístroji znázorňují v příspěvku bloková schémata, obrázky, grafy, parametry signálů a popis funkcí.

## <span id="page-18-2"></span>**Produkt ekoTAB aneb na co máte nárok**

<span id="page-18-3"></span>*L[ibor Kožoušek](https://www.pocitacveskole.cz/uzivatel/vms-vision), VMS Vision, s.r.o., Boskovice*

Pro kvalitní výuku potřebujeme nejen kvalitní učitele a pomůcky, ale i jejich správnou a bezpečnou montáž a zaškolení obsluhy. Je důležité vědět, jak má bezpečná montáž vypadat a na co máme nárok. Nechceme ohrozit zdraví a bezpečnost dětí a učitelů. Chcete-li vědět více o této problematice a stavu na českých školách, navštivte tuto přednášku.

## <span id="page-18-4"></span>**Propojené světy aneb střípky z DigiKoalice**

#### <span id="page-18-5"></span>*[Petr Naske](https://www.pocitacveskole.cz/uzivatel/petrnaske), Národní ústav pro vzdělávání, Praha*

Česká národní koalice pro digitální pracovní místa zřizovaná ve spolupráci MŠMT a NÚV, ve které je k 28. únoru 2018 83 členů (firem, škol, neziskových organizací, orgánů veřejné správy a dalších) pravidelně organizuje odborná setkání ke konkrétním tématům a prioritám v rámci digitálního (celoživotního) vzdělávání a aktivit všech členů platformy. Předsedou platformy je zmocněnec pro digitální vzdělávání Ing. Ivan Pilný. Ve vstupu bude shrnut plán pracovních skupin DigiKoalice, prezentované příklady dobré praxe a projekty jednotlivých členů platformy.

## <span id="page-18-6"></span>**Robotické hračky ve výuce**

#### <span id="page-18-7"></span>*[Petra Vaňková](https://www.pocitacveskole.cz/uzivatel/vankova), [Lenka Pítrová,](https://www.pocitacveskole.cz/uzivatel/pitrova) Základní škola Lupáčova, Praha*

Robotické hračky představují v současnosti samostatně se rozvíjející odvětví technologií prvotně bez zamýšlené implementace do edukačního procesu. Nicméně s přicházejícími změnami edukačních požadavků s důrazem na informační a algoritmické myšlení se dostávají do výchovně vzdělávacího procesu již od mateřských škol. Některé z níže představených robotických hraček umožňují využití i na středních školách. V rámci přednášky budou představeny různé možnosti robotických hraček a jejich implementace do edukačního procesu prostřednictvím výuky i volnočasových aktivit školy.

## <span id="page-18-8"></span>**Výučba informatiky na slovenských základných školách s využitím eUčebníc**

#### <span id="page-18-9"></span>*[Eva Uličná](https://www.pocitacveskole.cz/uzivatel/evaulicna), [Martina Chalachánová,](https://www.pocitacveskole.cz/uzivatel/mchalachanova) Akadémia Alexandra, s.r.o., Martin, Slovensko*

Pred tromi rokmi došlo na Slovensku k výraznej zmene štátneho vzdelávacieho programu v predmete informatika. Jeho časová dotácia je za 9 rokov 6 hodín a aj keď toto číslo ešte stále nie je dostačujúce, dáva podstatne väčší priestor na výučbu algoritmizácie a programovania, rôznych štruktúr, práce s informáciami apod. Ako bývalé učiteľky informatiky sme dobre poznali každodenný zápas učiteľa s nedostatkom učebníc, podporných materiálov, resp. s ich aktuálnosťou. Okrem toho veľa škôl rieši problém neodbornej výučby tohto predmetu, keďže kvalifikovaných informatikov je v školstve nedostatok.

Preto sme prišli s myšlienkou, že vytvoríme vlastné elektronické učebnice informatiky, ktoré umožnia kvalitnú výučbu tohto predmetu, aspoň čiastočne na seba preberú aj odbornosť učiteľa a zabezpečia každý rok skutočnú aktuálnosť výučby. Vznikla naša firma Akadémia Alexandra a jej projekt Informatika s Alexandrou a Alexom.

## <span id="page-19-0"></span>**Výuka algoritmizace na 1. stupni ZŠ**

<span id="page-19-1"></span>*[Miroslav Suchý,](https://www.pocitacveskole.cz/uzivatel/msuchy) Red Hat, Říčany*

Kdy je vhodné začít vyučovat programovaní? Na prvním stupni nebo raději až na druhém? Povinně pro všechny? Nebo volitelně jako kroužek? Kroužek algoritmizace nebo kroužek programování – co si pod tím představí rodiče? Použít jeden nástroj (např. Scratch) nebo mix nástrojů?

Vedu již 4 roky kroužky programování pro děti od 6 (!) do 11 let. Podělím se s vámi o moje zkušenosti a zkusím odpovědět na výše položené otázky.

Na kroužcích nepoužíváme jenom jeden nástroj, ale mix mnoha: Code.org, Scratch, BeeBoty, Cubetto, deskovky, projekty z Code of Hour, Code Combat a další.

## <span id="page-19-2"></span>**WORKSHOPY**

## <span id="page-19-3"></span>**3D objekty a rozšířená realita**

*Miroslav Dvořák, Microsoft, Praha*

<span id="page-19-4"></span>Již od Creators Update je součástí Windows 10 aplikace Malování 3D, ve které se můžete ponořit do světa 3D objektů. Společně si ukážeme, jak můžete 3D objekty vytvářet svým vlastním umem či jak přidat třetí rozměr do svých stávajících 2D obrázků a fotografií. Až bude náš 3D objekt hotový, využijeme jej pro experimentování s rozšířenou realitou. Nakonec se podíváme, jak můžete díky 3D objektům v aplikaci PowerPoint změnit Vaše prezentace k nepoznání.

## <span id="page-19-5"></span>**3D tisk jako pomocník učitele, nejen v přírodních vědách...**

<span id="page-19-6"></span>*[Miroslav Jílek,](https://www.pocitacveskole.cz/uzivatel/miroslavjilek) Gymnázium Polička*

<span id="page-19-7"></span>*[Tomáš Feltl,](https://www.pocitacveskole.cz/uzivatel/feltl) Gymnázium Polička a časopis e-Mole*

Mezi nové technologie, které se postupně zabydlují na našich školách, patří také 3D tisk. V našich příspěvcích na minulých ročnících konference Počítač ve škole jsme se již věnovali technologii 3D tisku, problematice 3D modelování, 3D tiskárnám a také 3D tištěným výukovým pomůckám, včetně robotické 3D tištěné stavebnice m-BITBEAM [\(www.e-mole.cz/diy/m-bitbeam\)](http://www.e-mole.cz/diy/m-bitbeam).

Letos se v našem praktickém příspěvku podělíme o zkušenosti z dalšího roku, kdy 3D tisk intenzivně využíváme. Podíváme se nejen na řadu různých 3D tištěných pomůcek, ale zkusíme s nimi také pracovat v roli žáků. Bude pro vás připraveno několik stanovišť, mezi nimiž se budete pohybovat a plnit různé úkoly. Čeká nás fyzika, biologie, chemie, zeměpis, ale také robotika, dějepis, hudební výchova a další. Nebude chybět ani stanoviště, kde si prvních 20 registrovaných účastníků workshopu něco z 3D vytištěných dílů vyrobí a odnese si tak vlastní 3D tištěnou výukovou pomůcku.

## <span id="page-19-8"></span>**Apple Classroom – kontrola nad iPady ve třídě**

<span id="page-19-9"></span>*[Natálie Nevřelová,](https://www.pocitacveskole.cz/uzivatel/natalie-nevrelova) Základní škola a mateřská škola Ludgeřovice*

Používáte ve své výuce na tabletech různé aplikace? Začínají vaši žáci s tablety a potřebují pomoc? Chcete mít kontrolu, co vše žáci na iPadech ve výuce dělají? Představíme vám aplikaci Apple Classroom a práci v ní. Zkusíme si jednoduché sdílení mezi žákem a učitelem, zrcadlení žákovských iPadů na tabuli a spouštění aplikací na všech iPadech ve třídě najednou. Vše si můžete prakticky vyzkoušet, jak v roli učitele, tak v roli žáka. Vhodné využití napříč celou školní docházkou.

## <span id="page-19-10"></span>**AppSmashing – Top aplikace ve výuce a jejich propojení**

<span id="page-19-11"></span>*Jana [Grzychová,](https://www.pocitacveskole.cz/uzivatel/janagrzych) Základní škola a mateřská škola Ludgeřovice*

Na tomto workshopu vám představíme aplikace, které se nám ve škole a výuce nejvíce osvědčily. Jedná se jednak o učitelské aplikace, ale také žákovské, pomocí kterých si sami žáci vyrábějí různé výukové materiály. Některé aplikace si budete moci sami vyzkoušet na připravených zařízení, které budou z naší školy k dispozici. Vyzkoušíme si jejich kombinaci a propojení, tzv. AppSmashing našich Top Ten App. S iPady ve výuce již máme mnoholeté zkušenosti a nebojíme se o ně podělit.

Na workshop není třeba brát vlastní zařízení (můžete), budeme disponovat iPady naší školy.

## <span id="page-20-0"></span>**BBC micro:bit – STEM: robotická ruka, autíčko, vzducholoď**

<span id="page-20-1"></span>*[Jiří Formánek](https://www.pocitacveskole.cz/uzivatel/jiri-formanek), [Pavel Čáp](https://www.pocitacveskole.cz/uzivatel/pavelcapdelta-skolacz), DELTA – SŠIE, ZŠ a MŠ, s.r.o., Pardubice*

Devadesátiminutový workshop navazující na workshop Báry Havířové Jak začít s micro:bitem.

Ukážeme si zde, že s micro:bitem se dají programovat i chytré, mechanické "věci".

Na workshopu si každý vytvoří tenzometr – senzor, který bude umět měřit ohýbání prstu. Budeme mít připravený mechanický model prstu, který se budeme snažit rozpohybovat. Naším úkolem bude naprogramovat dva micro:bity (vysílač a přijímač), které budou měřit ohyb prstu, předávat data na model a ohýbat prst modelu.

Naučíme se:

- měřit napětí,
- bluetooth komunikaci mezi dvěma micro:bity,
- ovládání serva pomocí micro:bitu
- pracovat s velostatem (uhlíková fólie měnící odpor v závislosti na ohybu)

## <span id="page-20-2"></span>**Bádáme – Přírodní vědy s iPadem**

<span id="page-20-3"></span>*[Natálie Nevřelová](https://www.pocitacveskole.cz/uzivatel/natalie-nevrelova), [Jana Grzychová](https://www.pocitacveskole.cz/uzivatel/janagrzych)[, Karel Moric](https://www.pocitacveskole.cz/uzivatel/karel-moric), Základní škola a mateřská škola Ludgeřovice* Workshop je určen převážně pedagogům 1. a 2. stupně ZŠ se zaměřením na přírodovědné předměty.

Budou pro vás připravená různá stanoviště, na kterých si budete moci vyzkoušet různé pomůcky propojené s iPadem využitelné v přírodních vědách na základní škole. Můžete se těšit na různá přídavná zařízení, čidla a další pomůcky pro výuku přírodopisu, fyziky, chemie a další. Na workshop není třeba brát vlastní zařízení (můžete), budeme disponovat iPady naší školy. Přijďte se inspirovat.

## <span id="page-20-4"></span>**Časové osy v systému Timixi – jak na to?**

<span id="page-20-5"></span>*[Jan Brich,](https://www.pocitacveskole.cz/uzivatel/janbrich) Timixi System s.r.o., Praha*

Cílem workshopu je ukázat (a na vlastní kůži si vyzkoušet) mnohostranné použití časových os ve vyučování. Základní ovládnutí systému pro časové osy je snadné. Na workshopu se nám společně podaří rychle proniknout do základů webové aplikace.

Během workshopu snadno zvládnete:

- vytvořit si vlastní časovou osu
- získat další časové osy osy z knihovny systému
- vyzkoušet si znalostní kvíz
- objevit kouzlo kooperace na časové ose

Pak se podíváme na pokročilé techniky s využitím speciálních funkcí:

- osy s kalendářními daty a s časovými vzdálenostmi
- osy s pásmovými událostmi
- časové osy s přidanými hodnotami
- formáty pro datum události
- neurčitá data na časové ose
- srovnání dvou časových os

Pro účast na workshopu není nutná žádná předchozí znalost systému Timixi. Další informace o časových osách, zejména o metodice využití časových os ve výuce, získáte na navazující přednášce.

## <span id="page-20-6"></span>**Digitální gramotnost v praxi (nejen) přírodovědných předmětů**

<span id="page-20-7"></span>*[Daniela Růžičková](https://www.pocitacveskole.cz/uzivatel/danielaruzickova), [Eva Fanfulová,](https://www.pocitacveskole.cz/uzivatel/eva-fanfulova) Národní ústav pro vzdělávání, Praha*

Workshop je určen zejména učitelům základních a středních škol. Rozvíjet digitální gramotnost žáků neznamená jen tu více, tu méně začlenit do výuky práci s digitálními technologiemi. Nová koncepce rozvoje digitální gramotnosti v rámcových vzdělávacích programech předpokládá, že prakticky každý vzdělávací obor závazným způsobem přispívá k budování základu digitální gramotnosti a k jejímu plnému rozvoji dochází aplikací základních (digitálních) dovedností v různých kontextech školní práce. Pojďme si na příkladech z vaší praxe ukázat, jak naplánovat a realizovat výuku (nejen) přírodovědných předmětů tak, aby informatika měla prostor pro své vlastní (informatické) cíle a vaše předměty naplňovaly záměry nových RVP.

Tal

## <span id="page-21-0"></span>**Digitální technologie a rodiče**

#### <span id="page-21-1"></span>*[Petr Naske](https://www.pocitacveskole.cz/uzivatel/petrnaske), Národní ústav pro vzdělávání, Praha*

V roce 2018 realizuje Jednota školských informatiků za podpory Nadace Avast pilotní projekt nastavení komunikačních aktivit MŠ a ZŠ s komunitou rodičů v rámci školy k digitálním tématům (prevence rizikového chování, podpora tvořivosti dětí, mediální gramotnost). Zveme Vás ke spolupráci a zapojení konkrétních ZŠ a MŠ do těchto aktivit, na workshopu bude představen a s účastníky tvořen ukázkový blok školení pro rodiče a proběhne diskuse k nastavení priorit takového setkávání s rodiči. Vítáni jsou všichni účastníci ze škol, kteří na aktivity s rodiči využili i jiné zdroje, například šablony OP VVV, případně zájemci o inspiraci v této oblasti.

## <span id="page-21-2"></span>**Formuláře a automatické vyhodnocení testů v Microsoft Forms**

#### <span id="page-21-3"></span>*Miroslav Dvořák, Microsoft, Praha*

Registrační formuláře, přihlášky, zjišťování zpětné vazby nebo testy to výuky. To je jen malý výčet toho, co můžete díky formulářům v Office 365 dělat. Společně se podíváme i na pokročilejší funkce jako je podpora matematiky, automatické vyhodnocení testu, větvení otázek a další zajímavé funkce. Samozřejmostí jsou i šablony, snadné kopírování kvízu pro pozdější využití, sdílení výsledků s ostatními spolupracovníky a detailní nastavení toho, komu a od kdy do kdy bude formulář dostupný. Navíc je vše dostupné z jednoho známého prostředí Office 365.

## <span id="page-21-4"></span>**Fyzika s čidly Vernier**

#### <span id="page-21-5"></span>*[Martin Nevřela](https://www.pocitacveskole.cz/uzivatel/martin), Základní škola a mateřská škola Ludgeřovice*

Fyzika zábavně – workshop je určen převážně pedagogům 2. stupně ZŠ se zaměřením na přírodovědné předměty. Účastníci se seznámí se systémem Vernier a programem Graphical, který je schopen přenášet data a spolupracovat s iPady. Seznámíme se s prací v tomto systému, s využitím jednotlivých čidel, kterých je nepřeberné množství. Stejně jako témat pro experimenty. Připraveny budou jednoduché, ale přitom názorné pokusy. Ukážeme si možnosti zpracování dat jako grafy, které následně můžeme v iPadech upravovat a tisknout, jako přílohy pro experimenty či laboratorní práce. Úpravy můžeme provádět přímo v aplikaci Fotky nebo v jiných aplikacích pro úpravu a přidávání textů do fotek, jako je např. Skitch. Na workshop není třeba brát vlastní zařízení (můžete), budeme disponovat iPady naší školy.

## <span id="page-21-6"></span>**Green Screen – jak na to a inspirace k zařazení do výuky**

#### <span id="page-21-7"></span>*[Jana Grzychová](https://www.pocitacveskole.cz/uzivatel/janagrzych), Základní škola a mateřská škola Ludgeřovice*

Využití výukových videí vyrobených přímo žáky je inspirační prvek sám o sobě. Pokud navíc použijete zelené plátno, dostanou vaše videa další rozměr a pro žáky se stane jejich tvorba ještě lákavější. Jak na to si budete moci vyzkoušet v tomto workshopu, kde budete mít k dispozici iPady i zelené plátno. Projdeme si práci krok po kroku a seznámíte si i s již hotovými videi našich žáků. Zařazení této tvorby je možné již na 1. stupni ZŠ napříč různými předměty, záleží jen na žákovské či učitelské kreativitě.

Na workshop není třeba brát vlastní zařízení (můžete), budeme disponovat iPady naší školy.

## <span id="page-21-8"></span>**Hravé programování s Ozoboty**

<span id="page-21-9"></span>*[Hana Šandová,](https://www.pocitacveskole.cz/uzivatel/hankacho) Gymnázium Jana Keplera, Praha*

<span id="page-21-10"></span>*[Eva Fanfulová,](https://www.pocitacveskole.cz/uzivatel/eva-fanfulova) Národní ústav pro vzdělávání, Praha*

Bojíte se programování? Nebojte! S roboty Ozobot bit/evo může se žáky začít programovat opravdu každý! Ukážeme si, v čem je informatické myšlení tak výjimečné a jak se liší třeba od toho matematického.

Ozobot je malý robot s českým srdcem, akční hrdina, jehož superschopností je sledování čáry, ale s Vámi toho dokáže mnohem víc. A nemusí to být jen v hodinách informatiky! Nespornou výhodou Ozobota je jeho velikost, které odpovídají také nároky na velikost hřiště. Skvělá je jeho připravenost na nové výzvy, vlastně z hodiny na hodinu! Stačí, když si o velké přestávce odpočine v USB portu počítače a je zase plný sil!

V rámci workshopu si ukážeme, jak postupovat při zadávání a řešení robotických úloh. Naše řešení přeložíme do jazyka, kterému Ozobot rozumí. Programovat (čti skládat puzzle s příkazy) budeme v prostředí Ozoblockly. Láká Vás robotika, ale nevíte, kde začít? Dají se s Ozobotem řešit stejné úlohy jako s jinými roboty? Třeba robotické sumo? A proč by vlastně žáci měli řešit zrovna takovou úlohu?

## <span id="page-22-0"></span>**Informační systémy a příprava Zprávy o realizaci "šablon"**

<span id="page-22-1"></span>*[Blanka Kozáková,](https://www.pocitacveskole.cz/uzivatel/koblan) Krajské zařízení pro DVPP a informační centrum Nový Jičín, p.o.*

Projekty "Podpora škol formou projektů zjednodušeného vykazování – Šablony pro SŠ a VOŠ I, resp. MŠ a ZŠ" přináší v oblasti výkaznictví několik úskalí. Ta jsou způsobena různými systémy, do kterých školy vykazují výsledky a výstupy z průběhu realizace projektu. Pro získání zbývajících 40 % dotace je nezbytné úspěšně předložit Zprávu o realizaci č. 1 a mít ji schválenu MŠMT.

V tomto workshopu si detailně ukážeme oba systémy pro vykazování a podkladový xls soubor, který je pro vykazování závazný. Řekneme si, jak připravit počítač pro zpracování zprávy a všechny vychytávky a postupy, které Vám pomohou ZoR úspěšně připravit. Na workshop si můžete přinést i přihlašovací údaje, podíváme se na Vaše konkrétní připravované zprávy či evidenci podpořených osob a odstraníme případné nedostatky.

## <span id="page-22-2"></span>**Jak na Kahoot a Quizziz?**

#### <span id="page-22-3"></span>*[Monika Kuchnová](https://www.pocitacveskole.cz/uzivatel/kuchnova), Gymnázium Hladnov Ostrava*

Objevme možnosti, které nám dávají Kahoot a Quizziz. Od založení vlastního účtu, přes nalezení volně dostupného použitelného materiálu, až k vytvoření vlastního kvízu. Společně projdeme základní nabídku možností, které nám dává hravá aplikace. Lze ji využít v každé hodině, i té suplované. V žácích probudí chuť umět, neboť zde hraje důležitou roli kompetice. Ale aby uspěli, musí umět správně a rychle reagovat.

## <span id="page-22-4"></span>**Jak na úspěšné zavedení 3D tisku do výuky**

<span id="page-22-5"></span>*Jan Lokoč, Y Soft Corporation, a.s., Praha*

3D tiskárny ve školách vídáme stále častěji. Obvykle jsou ale výsledkem pokusů zapojit tuto technologii do výuky zklamaná očekávání a další zařízení, na které akorát sedá prach. Na to, jak se takovému výsledku vyhnout, se zaměří právě náš workshop. Představíme v něm řešení pro 3D tisk ve školách YSoft be3D eDee, které na český trh dodává a servisuje Konica Minolta. Díky němu školy mají k dispozici plně zabezpečený 3D tisk, s nímž není nutné stavět mezi uživatele a tiskárnu žádné bariéry. Díky propojení s platebním systémem řešení přispívá i k návratnosti investic. V rámci workshopu si ukážeme také možnosti, kde sehnat zajímavý 3D tisknutelný obsah a inspiraci pro výukové projekty.

## <span id="page-22-6"></span>**Jak (ne)pracovat s Wikipedií**

<span id="page-22-7"></span>*[Lukáš Jakubík,](https://www.pocitacveskole.cz/uzivatel/lukasjakubik) Wikimedia ČR, Praha*

Workshop je určen všem zájemcům o Wikipedii, kteří potřebují encyklopedické a vysoce strukturované informace z kterékoliv oblasti vědy a společenského života. Určitě ty články dobře znáte, žáci je citují až příliš rádi, někdy nepřiznaně, někdy tvrdohlavě, že to tak přece bylo na Wikipedii. Ukážeme vám, jak s ní (ne)pracovat.

Naučíme vás, jak začínat s rozcestníky, kde najít související odkazy nebo jak se vyznat v hierarchii kategorií, jak kriticky hodnotit reference nebo získat dobré zdroje. Vše se již v článku nachází, jen jste to dosud neviděli. Znalosti z workshopu uplatníte v kterémkoliv jazyce, ve kterém Wikipedii rádi čtete. Budete v jejím používání efektivnější a překvapíte své žáky, jak dobře jejich učebnici znáte.

Program je součástí Education Collaborative Group fungující pod záštitou [Wikimedia Foundation.](https://cs.wikipedia.org/wiki/Nadace_Wikimedia) Zapojování Wikipedie do výuky splňuje kritéria [progresivního vzdělávání](https://en.wikipedia.org/wiki/Progressive_education) (en).

## <span id="page-22-8"></span>**Jak začít s BBC micro:bit?**

#### <span id="page-22-9"></span>*[Barbora Havířová,](https://www.pocitacveskole.cz/uzivatel/bhavirova) Gymnázium Elgartova, Brno*

Na úvodním 45minutovém workshopu prozkoumáme, co BBC micro:bit umí, jaké má vstupy a výstupy a jak se do něj pomocí počítače nahraje program. V blokovém editoru naprogramujeme první programy reagující na tlačítka i vestavěné senzory. Nahlédneme, jak vypadá náš program v javascriptu a nezapomeneme, že to jde i v pythonu.

Zamyslíme se, jak zařadit radost z programování s micro:bitem do výuky na základní i střední škole a jak si poradit v kroužcích, kde se setkávají různě staré a také různě pokročilé děti.

## <span id="page-23-0"></span>**Jednoduché fyzikální experimenty s mobilním telefonem**

<span id="page-23-1"></span>*[Radim Kusak](https://www.pocitacveskole.cz/uzivatel/radim-kusak), Dvořákovo gymnázium a SOŠE Kralupy nad Vltavou*

V rámci workshopu se podíváme na experimenty, při nichž lze využít mobilní telefon nebo tablet. Podíváme se i na specifika, které nabízí OS Android a iOS. Konkrétně se podíváme na interní sondy v zařízeních a co lze s nimi měřit – napětí a typ baterie, zrychlení, magnetické pole, světelnou intenzitu. Dále se podíváme na zajímavé použití kamery mobilního telefonu – slow motion, časosběry, případně použijeme mobilní telefon jako lupu. Když zbyde chvilka času, podíváme se i na videoměření, jak k tabletu připojit usb mikroskop, popř. zajímavé aplikace na matematiku a fyziku, o kterých je dobré vědět. Vezměte si na workshop vlastní zařízení – můžete tak získané poznatky použít rovnou ve své výuce.

## <span id="page-23-2"></span>**Kódování s eTwinningem**

#### <span id="page-23-3"></span>*[Martina Kupilíková](https://www.pocitacveskole.cz/uzivatel/mkupilik), Dům digitálních dovedností, Centrum robotiky, Plzeň*

eTwinning je aktivita Evropské komise zaměřená na online spolupráci mezi školami, vzdělávání a vzájemnou komunikaci evropských učitelů. Díky registraci na portálu [www.etwinning.net](http://www.etwinning.net/) získají učitelé možnost vyhledávat partnery pro mezinárodní spolupráci, kterou následně realizují v bezpečném prostředí virtuální třídy TwinSpace. Informatické myšlení, algoritmizace a možnosti kódování ve školách již od 1. třídy? Podíváme se, jak formou her a pohybových aktivit objevovat s vašimi žáky informatické postupy bez i s použitím PC a zároveň aktivity použít v mezinárodní spolupráci eTwinning.

## <span id="page-23-4"></span>**Konšpiračné teórie – otvárame deťom oči na hodinách informatiky**

#### <span id="page-23-5"></span>*[Eva Uličná](https://www.pocitacveskole.cz/uzivatel/evaulicna), Akadémia Alexandra, s.r.o., Martin, Slovensko*

Vedieť správne posúdiť informácie a kriticky myslieť je dôležité, ale ako na to? V posledných rokoch sa manipulácia mladými ľuďmi prostredníctvom sociálnych sietí a internetu rozmohla viac ako kedykoľvek predtým. Aj preto sme túto tému zaradili do eUčebníc Informatika s Alexom už od 7. ročníka ZŠ.

Na workshope budete mať príležitosť zažiť ukážku jednej takejto hodiny, kde vás budem ako učiteľ iba sprevádzať v objavovaní, budem sumarizovať a mierne usmerňovať vaše závery. Vy ako žiaci dostanete príležitosť objavovať konšpiračné weby a učiť sa samostatne a kriticky zhodnotiť ich obsah.

## <span id="page-23-6"></span>**Metody práce s informacemi v online prostředí**

#### <span id="page-23-7"></span>*[Kateřina Parvonič,](https://www.pocitacveskole.cz/uzivatel/katerina-parvonic) Jednota školských informatiků, z.s., Praha*

S prací s informacemi v online prostředí se potká každý žák: při hledání zdrojů pro domácí úkoly, při psaní referátů nebo třeba v rámci kontaktů v sociálních sítích. A často bývá právě dovednost žáka vyhodnotit dostupné informace klíčová k tomu, aby byl produkt jeho práce odpovídající a kvalitní. Pokud je toto téma nosné i pro vaše žáky, přijďte si hrát s metodami kurátorství vzdělávacího obsahu a jejich variacemi, které se přesně trefí do vašich potřeb i učení vašich žáků.

## <span id="page-23-8"></span>**Minecraft pro školy**

#### *Miroslav Dvořák, Miroslav Kotlas, Microsoft, Praha*

<span id="page-23-9"></span>Kostičkový svět se stává velkým fenoménem a zná jej každý žák základní školy. Proč toho nevyužít a nezačlenit Minecraft do výuky, podobně, jako to mnoho škol udělalo se Skypem. Vždyť gamifikace výuky je označována jako jeden z pěti trendů, které ovlivní v nejbližší budoucnosti vzdělávání. Podívejte se na to, jak Minecraft můžete využít ve výuce matematiky, biologie, programování, dějepisu, chemie a dalších předmětů. Po workshopu budete mít i přístup k mnoha startovacím světům a českým průvodcům, které Vám usnadní počáteční využívání Minecraftu u Vás ve škole.

## <span id="page-23-10"></span>**Nástroje pro inventarizaci, správu a monitorování komponent v rámci IT infrastruktury školy**

#### *Tomáš Prudký, Anežka Balcarová, K-net Technical International Group s.r.o., Brno*

<span id="page-23-11"></span>V souvislosti s GDPR bude muset chránit osobní údaje před odcizením a nežádoucí manipulací každý školský subjekt, a to pod výhružkou přísných sankcí. Technologie jsou nevyzpytatelné a možnosti osob, které mohou chtít citlivá data zneužít je nespočet. Na našem workshopu Vám detailněji představíme technologii Netsupport DNA, prostřednictvím které budete schopni z jednoho centrálního bodu zajistit kompletní správu a údržbu IT prostředků školy. Kromě jednoduché správy hardware a software budete mít rychlý přehled o chování uživatelů na internetu, chování a měření aktivit s jednotlivými aplikacemi či budete schopni sledovat, jaká zařízení a kým jsou v rámci sítě používána. Pověřenec pro ochranu osobních údajů tak bude mít v rukou jeden z nejkomplexnějších modulů správy inventáře na trhu a bude schopen identifikovat i podezřelé chování uživatelů.

## <span id="page-24-0"></span>**OneNote a Teams – nejlepší přátelé učitele**

*Miroslav Dvořák, Microsoft, Praha*

<span id="page-24-1"></span>Každý učitel, který má své přípravy v papírové podobě, již pravděpodobně někdy přemýšlel, jak je převést do digitální podoby, tak aby byly snadno a rychle dostupné a efektivně se s nimi pracovalo. A ideálně, aby bylo možné tyto přípravy využít i pro studenty ve formě digitálních sešitů včetně zadávání, odevzdávání a kontroly domácích úkolů. To je přesně to, co aplikace OneNote umí a na všech platformách nabízí. A pokud navíc hledáte moderní způsob, jak se třídou komunikovat, ukážeme Vám novou aplikaci z rodiny Office 365. Ta se nazývá Teams a byla, jak již název napovídá, vytvořena pro týmovou spolupráci. Vždyť každá třída by měla být také týmem.

## <span id="page-24-2"></span>**Ozobot Bit a Evo s tabletem**

## <span id="page-24-3"></span>*[Miluše Sedláčková,](https://www.pocitacveskole.cz/uzivatel/miluse-sedlackova) Střední škola informatiky, poštovnictví a finančnictví Brno*

Ozobot je malý robotek, který umí jezdit po čáře, dá se programovat fixami nebo v prostředí OzoBlockly a jeho zajímavostí je kódování příkazů pomocí barev. Můžete mu dráhu kreslit na papíře nebo na tabletu pomocí aplikace Ozobot Bit, případně si vyzkoušet ozobotí tance v aplikaci OzoGroove.

Ozobot Evo je šikovnějším bratrem ozobota Bit. Na rozdíl od něj má infračervené senzory a lze jej ovládat pomocí Bluetooth 4.0. Umí vydávat cca 200 zvuků, říkat číslice, barvy... Samozřejmostí je jízda po čáře a programování v OzoBlockly.

Zájemci si zkusí práci s ozobotem Bit na tabletu, s robotem Evo bez i s tabletem – seznámení se základní nabídkou aplikace Ozobot Evo, nastavením světel, zvuku a režimu "Ve třídě". Probereme aktualizace, získávání zkušenostních bodů, řízení pohybu robota na větší vzdálenost, ovládání více robotů současně.

Workshop je určen všem zájemcům, není nutná žádná znalost programování. Je možné použít vlastní tablet nebo mobil s iOS nebo Androidem – bezplatné aplikace Ozobot, OzoGroove, Ozobot Evo.

Získané znalosti se uplatní především při výuce programování zábavnou formou, po zvládnutí základních programů pro ozobota Bit je možné žáky odměnit prací s ozobotem Evo.

## <span id="page-24-4"></span>**Počítače/tablety v matematice?**

#### <span id="page-24-5"></span>*[Iva Skybova](https://www.pocitacveskole.cz/uzivatel/iva-skybova), Gymnázium Hladnov Ostrava*

Má smysl hodina matematiky v počítačové učebně či s tabletem? Jaká je přidaná hodnota takové hodiny? Pokud jste si někdy kladli podobné otázky, přijďte se podívat na tento workshop. Ukážeme si, jak lze snadno vzbudit zájem žáků o matematiku, jak můžeme zvýšit jejich aktivitu především ve vyučování na 1. i 2. stupni základní školy a na střední škole v prvním ročníku. Používány a předvedeny budou volně dostupné webové stránky použitelné na libovolném počítači či přenosném zařízení.

Workshop autorka doporučuje nejen učitelům matematiky, ale i všem, kdo si chtějí chvíli společně hrát s matematikou nebo ji někdy suplují.

## <span id="page-24-6"></span>**Postav si vzdálený experiment s Arduinem**

<span id="page-24-7"></span>*[František Lustig](https://www.pocitacveskole.cz/uzivatel/lustig), MFF, Univerzita Karlova Praha*

Vzdálené experimenty na profesionální úrovni tvoříme již 16 let se systémem ISES (viz <http://www.ises.info/index.php/cs/laboratory> ). Nyní přicházíme s nejsnažší možností postavit si vzdálený experiment se snadno dostupným Arduinem a volně šiřitelným softwarem Remduino Lab SDK (bude na [http://www.ises.info](http://www.ises.info/) ). Účastníci workshopu si během 10 minut postaví vlastní (DIY – Do It Yourself) vzdálený experiment, který budou řídit ze svých počítačů, notebooků či mobilních telefonů. Na workshopu budou k dispozici počítače i Arduina včetně senzorů.Účastníci si mohou přinést vlastní Arduino i vlastní notebook (BYOD – Bring Your Own Device) a odejdou s vlastním Arduino vzdáleným experimentem. Všichni si odnesou neskutečný zážitek, že si postavili svůj první vzdálený experiment, který jim bude fungovat nejenom na workshopu, ale i ve škole nebo doma. Workshop je vhodný i pro úplné začátečníky, neprogramátory, s nulovými znalostmi o Arduinu.

## <span id="page-24-8"></span>**Práce s textem aneb NNNNM**

## <span id="page-24-9"></span>*[Pavel Roubal](https://www.pocitacveskole.cz/uzivatel/roubal), Gymnázium Pacov*

Práce s textem na počítači je součástí digitální gramotnosti. Není však stanoveno, co a jak se mají žáci učit. Workshop ukáže přístup založený na vlastnostech moderních editorů, který vede žáky k tvorbě strukturovaného textu a umožňuje jim rychle a efektivně vytvářet textové dokumenty od stručných referátů po seminární (bakalářské) práce. Je vhodný pro žáky od osmé třídy ZŠ výše, neovládají ho bohužel často ani vysokoškoláci. Cílem workshopu je ukázat možnou metodiku výuky a diskutovat o ní.

## <span id="page-25-0"></span>**Principy měření průtoku tekutin**

<span id="page-25-1"></span>*[Bronislav Balek](https://www.pocitacveskole.cz/uzivatel/bronislav), SOŠO a SOU Moravský Krumlov*

Ve fyzice a biofyzice se měří průtok **Q** [m3/s, l/min] plynů a kapalin trubicemi různými způsoby. V některých případech se měří rychlost proudění tekutin **v** [m/s]. Při znalosti průřezu trubice **S** [m3] se určuje průtok jako součin rychlosti proudění v a průřezu trubice **S**:

$$
\mathbf{Q}[m^3/s, l/min.] = \mathbf{v}[m/s] \times \mathbf{S}[m^3]
$$

Ve workshopu bude ukázáno několik principů měření průtoku plynů a kapalin v trubicích. Přítomní si budou moci prakticky vyzkoušet některá měření. Jedná se o:

#### **Měření průtoku plynů**

1) Měření průtoku plynu na principu rozdílu tlaku **Δp** na aerodynamickém (pneumatickém) odporu snímače

2) Anemometrické měření průtoku plynu rotující vrtulkou – turbínou (spirometr)

3) Indikace spirometrické vlny plynu termistorovým snímačem

4) Indikace průtoku tekutiny kuličkovým nebo lopatkovým optickým čidlem

#### **Měření průtoku kapalin**

5) Měření toku krve v tepnách ultrazvukovým Dopplerovským rychloměrem (cévní Doppler)

6) Měření hemodynamických pulsových vln velkých tepen fotoelektrickým reflexním snímačem

7) Měření průtoku infuse optickým reflexním nebo transmisním snímačem.

8) Měření minutového srdečního výdeje digitálním tonometrem a empirickým vzorcem

#### <span id="page-25-2"></span>**Robotická stavebnice VEX**

<span id="page-25-3"></span>*[Štěpánka Baierlová](https://www.pocitacveskole.cz/uzivatel/stepanka), AV Media a.s., Praha*

Roboti, robotické stavebnice, motory, senzory, programování – to jsou slova, která v našich školách slyšíme skloňovat stále častěji. O tom, že bez robotiky se v budoucnu neobejdeme, o tom, že robotika má ve školách své místo, už nepochybuje téměř nikdo. Jak ale robotiku do vzdělávacího procesu zařadit? Jednou z možností jsou robotické stavebnice, které umožňují zábavnou a nenásilnou formou žáky a studenty s tímto oborem seznámit.

V rámci našeho workshopu se seznámíme s robotickou stavebnicí VEX, která pochází ze Spojených států a v dnešní době si nachází důležité místo i u nás, podíváme se, z čeho se skládá a jaké obsahuje komponenty. Postavíme jednoduchý robotický model s využitím inteligentních senzorů, pomocí kterých lze robota ovládat. Vyzkoušíme si i možnosti programování v prostředí ModKit, které je díky grafickému režimu vhodné i pro úplné začátečníky.

## <span id="page-25-4"></span>**Rozvoj ICT a přírodních věd s využitím EU Projektů**

#### <span id="page-25-5"></span>*[Tomáš Bartoníček,](https://www.pocitacveskole.cz/uzivatel/boxedboxedcz) Boxed, Unhošť*

Přemýšlíte, jak zvýšit u žáků motivaci, jak je aktivně zapojit do výuky, jak rozvíjet jejich přirozenou tvořivost a zdravý selský rozum? Přijďte si vyzkoušet možnosti výukových stavebnic a možnosti zapojení prvků badatelsky orientované výuky do běžných vyučovacích hodin.

Vyzkoušíme si výukovou stavebnici iTriangle umožňující porozumění fyzikálním principům, podporující zručnost, umožňující měření fyzikálních veličin, práci s naměřenými daty, rozvíjející kreativitu i základy programování. iTriangle přináší do běžných vyučovacích hodin principy STEM, tedy rozvoj kompetencí a motivaci v oblastech vědy, technologií, konstruovaní a matematiky.

## <span id="page-25-6"></span>**Rychlé SMART aktivity pro zapojení žáků**

#### *Jiří Jeništa, AV MEDIA a.s., Praha*

<span id="page-25-7"></span>Doba, kdy si učitelé dlouze připravovali DUMy, je za námi – budoucnost patří rychlým digitálním aktivitám a cloudu. Ukážeme příklady motivujících aktivit na interaktivní tabuli pro jednoho i více žáků, a především jejich smysluplné a efektivní zapojení s využitím tabletů a dalších zařízení. To vše umí SMART Výukový software, balíček zahrnující i oblíbený SMART Notebook. Jak lze rychle a snadno vytvořit aktivity, které podporují týmovou práci žáků a ukazují žákům správné návyky využití internetu při vzdělávání? Zajímá vás projektové vyučování? Přijďte se inspirovat.

## <span id="page-26-0"></span>**S Ozoboty k informatickému myšlení prakticky**

<span id="page-26-1"></span>*[Eva Fanfulová,](https://www.pocitacveskole.cz/uzivatel/eva-fanfulova) Národní ústav pro vzdělávání, Praha*

<span id="page-26-2"></span>*[Hana Šandová,](https://www.pocitacveskole.cz/uzivatel/hankacho) Gymnázium Jana Keplera Praha*

Workshop navazuje na přednášku Ozoboti jako jedna z cest k informatickému myšlení. Přijďte si prakticky vyzkoušet vybrané aktivity, kde všude se dá ve výuce různých předmětů Ozobot využít a zda se při "hraní" s roboty mohou žáci něco naučit a co se vlastně při tom učí? Jsou to jenom fakta? Nebo také důležité kompetence pro 21. století? Co se dá s Ozobotem dělat ve fyzice? Matematice? Zeměpise? Dějepise? Prvouce? Biologii? Jazycích? Nebo třeba ve výtvarné výchově?

Naučí se žáci s Ozobotem dopravní značky? Dají se s Ozobotem žákům přiblížit Keplerovy zákony? Simulovat krevní oběh? Říkáte si, že si nedovedete představit, jakou roli by mohl tento robot ve vaší hodině hrát? Přijďte, zkusíme vás přesvědčit, že by Ozobot mohl, alespoň občas, do hodiny i k vám!

## <span id="page-26-3"></span>**STE(A)M výuka na platformě MakeBlock prakticky**

<span id="page-26-4"></span>*[Hana Šandová,](https://www.pocitacveskole.cz/uzivatel/hankacho) Gymnázium Jana Keplera Praha*

#### <span id="page-26-5"></span>*[Oldřich Horáček,](https://www.pocitacveskole.cz/uzivatel/oldrich) HW Kitchen, Šenov*

Praktické seznámení s platformou Makeblock (<http://store.makeblock.com/stem-education>), která představuje zajímavý a cenově dostupný způsob, jak ve školách podpořit badatelsky orientovanou STE(A)M výuku nebo se hravou formou naučit základy programování a tvoření interaktivních projektů. Účastníci si na vlastní kůži vyzkouší práci s vybraným projektem, obrázkové programování nebo vytvoření vlastního projektu.

Workshop navazuje na přednášku "Každé dítě by mělo mít svého robota". Účastníci budou mít k dispozici všechny, na přednášce, představené projekty (včetně kódů) k jejich úpravě, vylepšení, ale také předpřipravené roboty a rozšiřující senzory natěšené na vlastní projekt. K čemu se dá vyžít RGB LED pásek? Kde všude můžeme měřit teplotu? Na co se dá použít čidlo sledování čáry? Jak programovat dron či jak z dronu udělat vznášedlo?

## <span id="page-26-6"></span>**Tvorba vlastních interaktivních tematických map ve výuce**

#### <span id="page-26-7"></span>*[Václav Černík,](https://www.pocitacveskole.cz/uzivatel/vcernik) Gymnázium Žďár nad Sázavou*

Přijďte se naučit vytvářet jednoduché online interaktivní mapy! Vytvořit jednoduché mapy s pomocí portálu [Mapa Česka](https://www.mapaceska.cz/) zvládnou i Vaši žáci a studenti, do své výuky tak získáte zajímavou pomůcku na pomezí informatiky a zeměpisu.

Workshop je zaměřen prakticky, cílem je seznámit účastníky s mapovým portálem Ma[pa Česka,](https://www.mapaceska.cz/) naučit je s portálem pracovat a vytvářet v něm vlastní interaktivní tematické mapy.

Tvorbu vlastních interaktivních map využijete především ve výuce zeměpisu, kde má široké možnosti využití – od znázorňování záznamu trasy a bodů z GPS přes tvorbu regionálních nebo celorepublikových tematických map na základě vlastních geografických dat (např. žáci mohou vytvořit mapu výsledků voleb a na základě vytvořených map výsledky analyzovat). Žáci tak propojují dovednosti z informatiky se znalostmi z geografie a aplikují je při analýze vybrané geografické problematiky.

Během workshopu se naučíte (a do svých hodin budete moci aplikovat):

- připravovat vlastní geografická data v běžném tabulkovém procesoru (např. Microsoft Excel)
- ovládat mapový portál Mapa Česka
- vkládat vlastní geografická data do portálu Mapa Česka a vytvářet s těmito daty vlastní interaktivní tematické mapy

## <span id="page-26-8"></span>**Usnadněte žákům budoucnost – psaním všemi deseti (Psaní Hravě)**

<span id="page-26-9"></span>*[Lukáš Zídka,](https://www.pocitacveskole.cz/uzivatel/psanihrave) Red Hat, Říčany*

Dovednost psaní všemi deseti prsty šetří denně většině lidí spoustu času. Kdo píše méně prsty, je při práci s počítačem výrazně pomalejší. Projekt Psaní Hravě, který učí jednotlivce a žáky psát formou her, má cíl současný stav změnit.

"Cílem je, aby kurz žáka bavil natolik, že si téměř nevšimnou, že se vlastně učí psát všemi deseti."

Přijďte si poslechnout zakladatele Psaní Hravě o tom, jak jednoduše zapojit Psaní Hravě do výuky, jako tomu udělalo již přes 30 škol v celé České republice. Na workshopu navíc budete mít jedinečnou příležitost zřídit pro vaši třídu či školu zkušební verzi a vyzkoušet si celou aplikaci se žáky v praxi.

## <span id="page-27-0"></span>**Vlastní (nejen) slepé mapy rychle, jednoduše a přesně podle vašich představ**

<span id="page-27-1"></span>*[Miloš Bukáček,](https://www.pocitacveskole.cz/uzivatel/milosbukacek) Gymnázium Vincence Makovského Nové Město na Moravě*

Najít tu správnou slepou mapu mezi stovkami různých internetových zdrojů je mnohdy pěkný oříšek. Jednou je moc podrobná, jindy zase příliš jednoduchá a když už si vyberete podle vašich představ, stejně v ní dva objekty, které se měli vaši žáci naučit, chybí.

Co kdyby existovala aplikace, ve které si slepou mapu vytvoříte jednoduše sami podle vašich představ. Aplikace, jejíž ovládání se nebudete muset učit několik týdnů. Aplikace, která umožní kombinovat různé mapové vrstvy a v nich vybírat jen požadované prvky, zobrazit či skrýt vybrané popisky a libovolně je na mapě přesouvat. A hlavně, aplikace, která byla vytvořená speciálně pro výukové účely, byla na školách otestovaná a obsahuje kartograficky kvalitní podklady.

S přesně takovou aplikací se na workshopu seznámíte. Uvidíte, že podkladovou mapu pro procvičování probírané látky, slepou mapu pro testování nebo mapový podklad pro referát lze vytvořit rychle, jednoduše, a hlavně přesně podle vašich představ.

## <span id="page-27-2"></span>**Vytvořte si první mobilní aplikaci aneb STREAM v praxi**

<span id="page-27-3"></span>*[Miloš Bukáček,](https://www.pocitacveskole.cz/uzivatel/milosbukacek) Gymnázium Vincence Makovského Nové Město na Moravě*

Kdysi dávno hluboko v lesích byla jedna malá vesnice, ve které žila malinká stvoření, říkali si Šmoulové. A byli hodní. A pak tu byl Gargamel, ďábelský čaroděj, který byl zlý. "Šmouly nechci ani vidět, dostanu je, dostanu vás všechny, i kdyby to byla ta poslední věc, kterou udělám!"

A skoro se mu to povedlo. Šmoulinka zrovna pod velkým hřibem čekovala na Instagramu nejnovější modely letních šatů, když v tom z borůvčí vyskočil Azrael, šup se Šmoulinkou do klece a už se běží pochlubit s úlovkem Gargamelovi.

Naštěstí Šmoulinka stihla zakřičet o pomoc a celá vesnice hned zjistila, co se stalo. "Co budeme dělat, Taťko Šmoulo?" povídá Slzička. "Jediné, co na Gargamela platí, je hudba, která ho vždycky uspí," říká ustaraně Ťaťka Šmoula. "No jasně, Šmoulinka má přece u sebe mobil, naprogramujeme mobilní aplikaci, pomocí které by Šmoulinka mohla něco zahrát Gargamelovi, a pošleme ji Šmoulince rychlým 7G šmoulinetem," rozhodl Kutil. "Nemám rád programování," povídá Mrzout.

Jste na tom stejně, jako Mrzout, ale přesto byste si chtěli vytvořit svou první mobilní aplikaci a zachránit tak Šmoulinku? Pak je tento workshop určen právě pro vás. Budete potřebovat **mobilní telefon s operačním systémem Android**, do kterého si předem nainstalujte aplikaci **MIT AI2 Companion** [\(https://tinyurl.com/ycrx4ahh](https://tinyurl.com/ycrx4ahh)). Mobilní aplikaci vytvoříme v **MIT App Inventoru**, do kterého se budete přihlašovat **Google účtem**. Pokud máte vše připraveno, můžeme začít. Šmoulinka čeká a Azrael už má velký hlad!

## <span id="page-27-4"></span>**Základy rastrové grafiky**

#### <span id="page-27-5"></span>*[Pavel Roubal](https://www.pocitacveskole.cz/uzivatel/roubal), Gymnázium Pacov*

Počítačová grafika je velmi rozsáhlý obor. Workshop ukáže možný přístup k její výuce od vysvětlení základních (technických, informatických) pojmů (pixel, barevná hloubka, DPI, velikost obrázku v paměti a soubor s obrázkem na disku, komprese) přes úpravy fotografií až po fotomontáže. S odbočkou ke kompozici fotografie. Tento způsob výuky je vhodný pro žáky od osmé třídy ZŠ výše. Cílem workshopu je ukázat možnou metodiku výuky a diskutovat o ní.

## <span id="page-28-1"></span><span id="page-28-0"></span>**AV Media, a.s.**

Přijďte se podívat, jak výuka s roboty pomáhá žákům získat kompetence **4K – kreativita, kritické myšlení, komunikace a kooperace**. Tedy kompetence, které jsou a budou budoucími zaměstnavateli žáků velmi žádané. Poradíme vám, jak s roboty začít a jak vám může pomoci financování z EU šablon.

## <span id="page-28-2"></span>**Časové osy Timixi**

Systém Timixi je nástrojem pro snadnou práci s časovými osami. Na výstavním stánku uvítáme zájemce o využití systému při vzdělávání a umožníme jim osobně si ho vyzkoušet. Podle zájmu rádi ukážeme různé varianty zobrazení časové osy, zasvětíme do tajů mnoha použitelných formátů pro datum na časové ose, předvedeme využití dalších hodnot událostí pro vygenerování jednoduché infografiky s časovou osou a další funkce. Představíme, jak se jednoduše z údajů na časové ose vytvoří on-line znalostní kvíz. Necháme také učitele prozkoumat příklady písemných kvízů – odnést si je mohou i s klíčem pro snadné vyhodnocení. Ukážeme, že se s časovou osou dá pracovat na počítači, v tabletu i na mobilním telefonu.

Existuje více způsobů, jak zapojit časové osy do vzdělávání jako konstruktivní nástroj. Budeme připraveni poradit při nasazení pro jednotlivé vzdělávací aktivity a konzultovat s učiteli jejich představy o používání časových os.

## <span id="page-28-3"></span>**KDZ, s.r.o.**

Společnost KDZ, spol. s r.o. Vizovice, jakožto dodavatel odborných učeben bude vystavovat ukázky realizací, především jazykových laboratoří. Na stánku společnosti budou prezentovat práci s robotikou a měřícími senzory pro fyziku, chemii a biologii žáci základní školy ZŠ Mánesova Otrokovice. Srdečně Vás zveme na ukázku s možností praktického vyzkoušení vystavených modelů. K dispozici Vám budou žáci základní školy (6.–9. ročník), učitelé a zástupci společnosti. Těšíme se na společné hrátky :-)

## <span id="page-28-4"></span>**Kernun Internet Security**

Ve škole na internet bezpečně! Přemýšlíte, jak nastavit jasná pravidla pro používání internetu ve vaší škole? Dokážete nezletilé žáky chránit před škodlivým obsahem na internetu? Návštěva nevhodné stránky, seznámení se s cizím člověkem, nelegální stahování hudby a filmů, to jsou dnes na internetu otázky několika vteřin. Ukážeme si, jak snadno lze nastavit účinná bezpečnostní pravidla pro jednotlivce či skupiny uživatelů, blokovat rizikové stránky, omezit přístup na sociální sítě nebo dočasně povolit například sledování videa. Jiné weby budou vhodné pro žáky 1. stupně, jiné pro žáky 2. stupně a jiné pro středoškoláky. Všichni však mohou bezpečně využívat jeden internet ve stejné škole.

## <span id="page-28-5"></span>**Nakladatelství Fraus, s.r.o.**

Nakladatelství Fraus již dávno není pouze o tištěných učebnicích. Na našem stánku se budete moci seznámit s našimi úspěšnými digitálními produkty, zejména s Fredem – unikátním vzdělávacím portálem pro učitele, který i v tomto školním roce nabízí spoustu novinek. Největší z nich je komplexní modul on-line **Testování** včetně dlouhodobých **Statistik**.

**Fred** je váš virtuální kolega, který vám pomůže ve výuce a v přípravě na ni. Ušetří vám čas při přípravách, reaguje na aktuální témata a neustále rozšiřuje pestrou databázi ověřených vzdělávacích multimédií, testových úloh a hotových testů, které můžete kdykoliv použít. Umožňuje také komunikovat se žáky a kolegy na škole. Je Vám k dispozici kdykoliv, kdekoliv a na kterémkoliv zařízení! Přijďte si ho vyzkoušet.

**Testování**: Fred vám přináší nový přístup, který podporuje průběžnou evaluaci a individuální rozvoj žáků. Vybírejte z tisíců již připravených úloh a stovek testů, nebo si sestavte testy a úlohy vlastní či je kombinujte. Jednotlivé testy můžete vytisknout či je prostřednictvím Freda zaslat žákům. Ti si je pak mohou zobrazit a vypracovat na chytrých zařízeních, v počítačové učebně nebo na počítači doma. V on-line prostředí máte stálou kontrolu, zda žák skutečně pracuje na testu, samozřejmostí je automatické vyhodnocení na konci testu.

**Statistiky**: Fredův statistický modul nabízí přehled dlouhodobých výsledků tříd i jednotlivých žáků, ale i podrobný rozbor každého testu až na úroveň jednotlivých testových úloh. Můžete sledovat individuální pokrok každého žáka i každé třídy ve vybraném časovém období či předmětu a porovnávat výsledky jednotlivých tříd mezi sebou. Vrcholem celého systému je srovnávání s ostatními žáky v ČR, kdy získáváte srovnání výsledků svých žáků s celostátním průměrem ČR.

## <span id="page-29-0"></span>**Metodický portál RVP.CZ**

Zajímají vás inspirativní materiály do výuky? Sami vytváříte zajímavé příspěvky a rádi sdílíte své názory a zkušenosti s kolegy? Sledujete aktuální trendy v pedagogické praxi? Tak to nás už jistě znáte… Metodický portál RVP.CZ tvoří již několik let jedinečné garantované prostředí pro vzájemné sdílení materiálů do výuky a sebevzdělávání učitelů. Přijďte se ke stánku Metodického portálu RVP.CZ přesvědčit, že máme stále pedagogické veřejnosti co nabídnout. Seznámíme vás nejen s aktuálními metodicko-didaktickými příspěvky, učebními materiály a přehledem plánovaných webinářů, ale rovněž s inovacemi, které se na Metodickém portálu RVP.CZ chystají v rámci projektu Podpora práce učitelů. Současně vám nabídneme možnost zapojit se do těchto inovací jako pilot/poradce a pomoci nám vylepšit portál pro učitele tak, aby byl modernější, přehlednější a užitečnější.

## <span id="page-29-1"></span>**Psaní Hravě**

Přijďte si vyzkoušet, jak snadná výuka psaní všemi deseti se žáky je. Neumíte psát všemi deseti? Nevadí! Na stánku máte jedinečnou možnost si Psaní Hravě vyzkoušet na svou kůži a také dostanete možnost vytvořit si zkušební třídu, do které můžete žáky ve vaší výuce přidat. Proto neváhejte a přijďte si zasoutěžit o dobré vínko a popovídat si se spoluzakladatelem celého projektu, jež mění současný stav digitální gramotnosti na školách v celé České republice.

## <span id="page-29-2"></span>**Y Soft Corporation, a.s.**

Na stánku představíme řešení pro 3D tisk ve školách YSoft be3D eDee. To v sobě spojuje zabezpečení tisku pomocí pomocí uzamykatelné konstrukce a autentizačního systému, platební systém pro účtování tisku, administraci tiskáren a systém SafeQ pro řízení tisku na 3D i 2D tiskárnách. Díky integraci se SafeQ je tak možné mít pod kontrolou všechna tisková zařízení připojená do školní sítě.

## <span id="page-29-3"></span>**Zoner software, a.s.**

#### **Zoner Photo Studio X**

Přijďte se seznámit s nejnovějším update oblíbeného univerzálního nástroje pro zpracování digitální fotografie a grafického programu Zoner Photo Studio X. Sami si můžete vyzkoušet, jak velice snadné je ve škole dosáhnout skvělých výsledků při úpravách fotek, jak fotky zorganizovat s minimem úsilí, jak jednoduchá je kreativní práce s fotografiemi nebo tvorba foto-video prezentací. Novým zájemcům ukážeme to nejzajímavější, stávajícím uživatelům představíme novinky, včetně těch nejžhavějších z právě vydané jarní aktualizace 2018. ZPS si budete moci vyzkoušet nejen na klasickém počítači, ale také netradičně i na skvělém velkoplošném stolním grafickém tabletu.

#### **Vše o licencování pro školy**

Podrobně Vám poradíme v otázce výhodného licencování pro školy, s volbou vhodného licenčního modelu, s cenovou nabídkou i a seznámíme Vás se zajímavou akcí, kterou jsme pro účastníky konference připravili.

#### **Technická a uživatelská podpora**

Na konferenci máte opravdu jedinečnou příležitost přijít se s námi osobně poradit v otázkách nasazení programu ve škole, zeptat se nás ohledně instalací, technologií, ale také na vlastní užívání nástrojů. Víme jak na to a rádi se o to s Vámi podělíme.

#### **Metodické rady pro výuku**

Otázkou výuky digitální fotografie se dlouhodobě zabýváme. Poradíme co, jak, kdy a v jakém předmětu vyučovat, aby získané poznatky byly žákům maximálně užitečné pro jejich každodenní život i profesionální praxi, se kterou máme aktivní kontakt. Známe své uživatele a víme o jejich skutečných potřebách, čerpáme s nich, a proto doufáme, že můžeme říct: ukazujeme správné trendy ve výuce digitální fotografie. Řekneme Vám, na co se ve výuce soustředit v souladu s požadavky praxe, čemu se naopak vyhnout, jak ušetřit čas, jak žáky zaujmout. Ukážeme Vám také, jak můžete ZPS využít pro pedagogickou přípravu moderních výukových nástrojů i pro všeobecné potřeby školy. Rádi Vám vše předvedeme na názorných ukázkách.

#### **Přijďte na dobrou kávu**

Jsme tu pro Vás a chceme Vám být nápomocni. Záleží nám na Vaší výuce, chceme Vám nabídnout jen tu nejlepší kvalitu. Přijďte se za námi poradit u šálku kvalitní kávy.

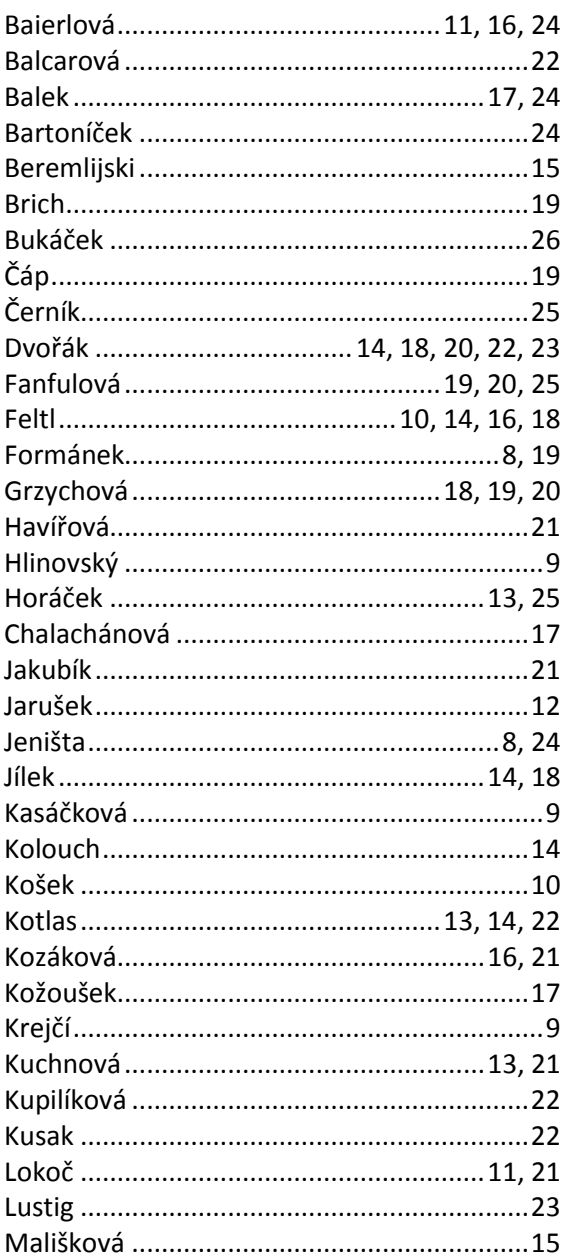

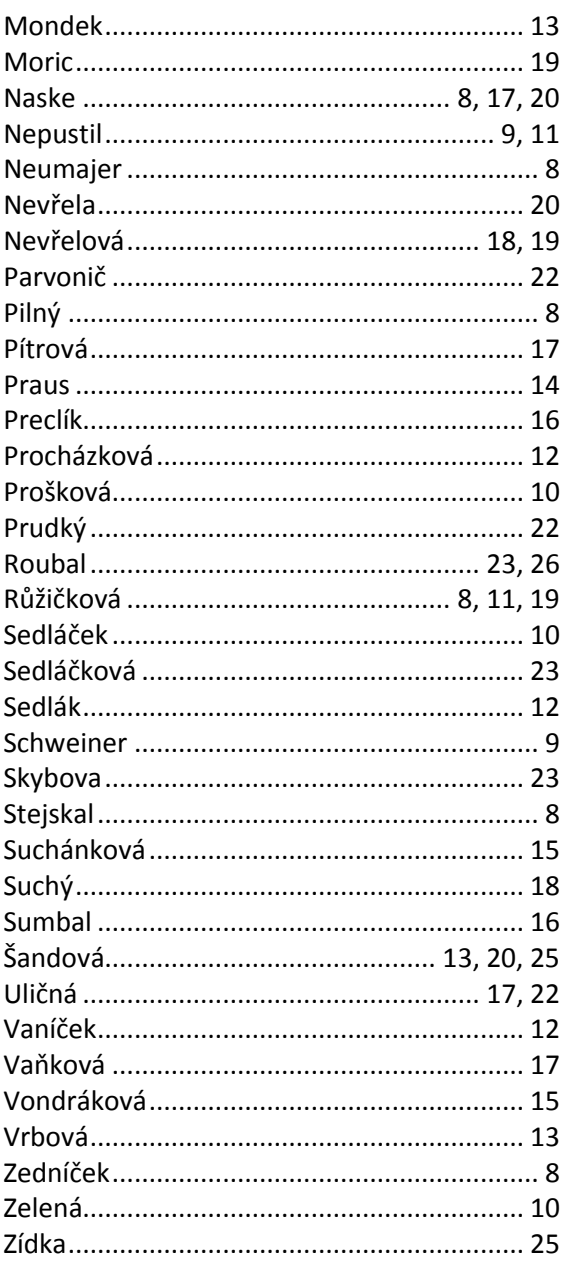

 $\frac{d}{d}$ 

Vydalo Gymnázium Vincence Makovského se sportovními třídami Nové Město na Moravě nákladem 250 kusů. ISBN 978-80-905765-9-9

> Sazba: Jan Rosecký, Gymnázium Vincence Makovského Obálka: TFSoft (www.tfsoft.cz)

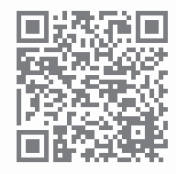

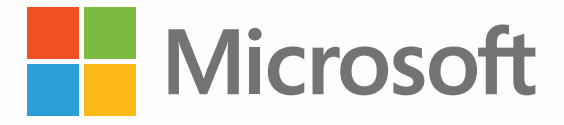

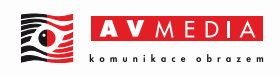

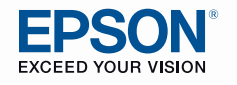

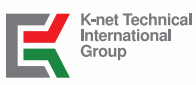

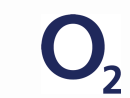

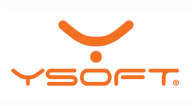